#### CSE 444: Database Internals

#### Lecture 8 Operator Algorithms (part 2)

CSE 444 - Winter 2018 1

#### Announcements

- Lab 2 / part 1 due on Wednesday – We will not run any tests – So bugs are OK
- Homework 2 due on Friday
- Paper review for master's due on Friday

# **Outline**

- **Join operator algorithms**
	- One-pass algorithms (Sec. 15.2 and 15.3)
	- Index-based algorithms (Sec 15.6)
	- Two-pass algorithms (Sec 15.4 and 15.5)

Selection on equality:  $\sigma_{a=v}(R)$ 

- $B(R)$ = size of R in blocks
- $T(R)$  = number of tuples in R
- $V(R, a) = #$  of distinct values of attribute a

Selection on equality:  $\sigma_{\text{av}}(R)$ 

- $B(R)$ = size of R in blocks
- $T(R)$  = number of tuples in R
- $V(R, a) = #$  of distinct values of attribute a

What is the cost in each case?

- Clustered index on a:
- Unclustered index on a:

Selection on equality:  $\sigma_{\text{av}}(R)$ 

- $B(R)$ = size of R in blocks
- $T(R)$  = number of tuples in R
- $V(R, a) = #$  of distinct values of attribute a

What is the cost in each case?

- Clustered index on  $a$   $B(R)/V(R,a)$
- Unclustered index on  $a$ :  $T(R)/V(R,a)$

Selection on equality:  $\sigma_{\text{av}}(R)$ 

- $B(R)$ = size of R in blocks
- $T(R)$  = number of tuples in R
- $V(R, a) = #$  of distinct values of attribute a

What is the cost in each case?

- Clustered index on  $a$   $B(R)/V(R,a)$
- Unclustered index on  $a$ :  $T(R)/V(R,a)$

Note: we ignore I/O cost for index pages  $\vert$ 

• Example:  $\overline{T(R)} = 100,000$  $B(R) = 2000$  $V(R, a) = 20$ 

cost of  $\sigma_{a=v}(R) = ?$ 

- Table scan:
- Index based selection:

• Example:

$$
B(R) = 2000
$$
  
T(R) = 100,000  
V(R, a) = 20

$$
\cosh \sigma_{a=v}(R) = ?
$$

- Table scan:  $B(R) = 2,000$  I/Os
- Index based selection:

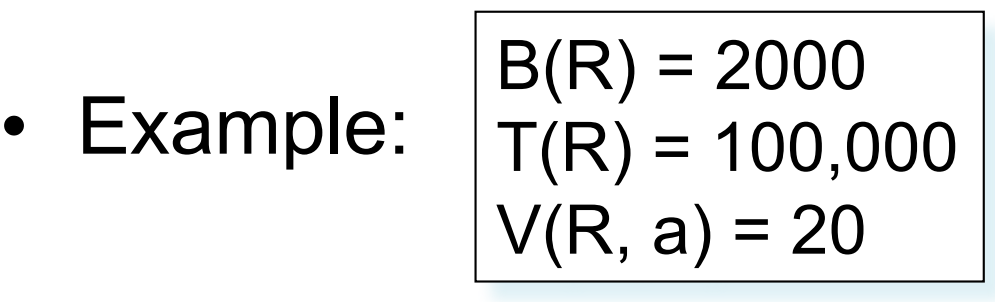

cost of  $\sigma_{a=v}(R) = ?$ 

- Table scan:  $B(R) = 2,000$  I/Os
- Index based selection:
	- If index is clustered:
	- If index is unclustered:

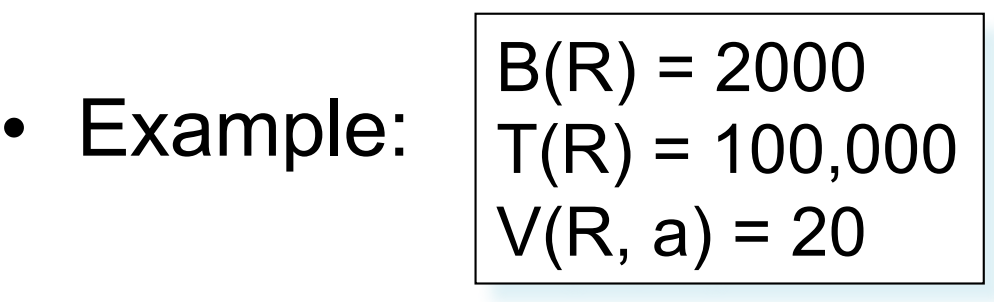

cost of  $\sigma_{a=v}(R) = ?$ 

- Table scan:  $B(R) = 2,000$  I/Os
- Index based selection:
	- If index is clustered:  $B(R)/V(R,a) = 100$  I/Os
	- If index is unclustered:

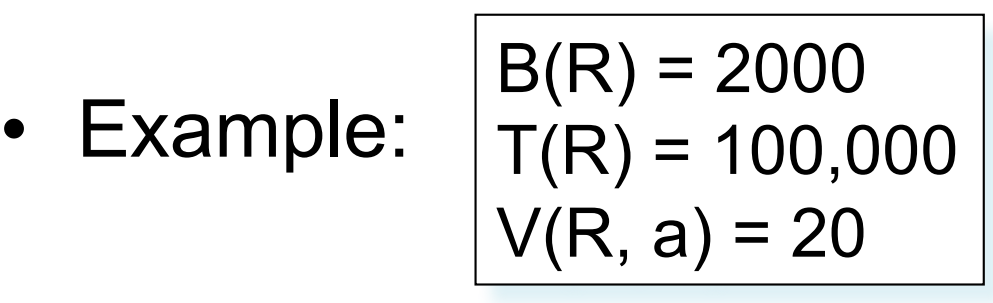

cost of  $\sigma_{a=v}(R) = ?$ 

- Table scan:  $B(R) = 2,000$  I/Os
- Index based selection:
	- If index is clustered:  $B(R)/V(R,a) = 100$  I/Os
	- If index is unclustered:  $T(R)/V(R,a) = 5,000$  I/Os

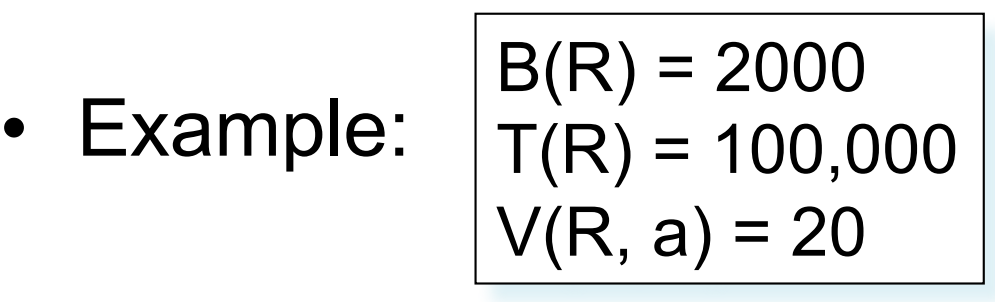

$$
\boxed{\text{cost of } \sigma_{a=v}(R) = ?}
$$

- Table scan:  $B(R) = 2,000$  I/Os
- Index based selection:
	- If index is clustered:  $B(R)/V(R,a) = 100$  I/Os
	- If index is unclustered:  $T(R)/V(R,a) = 5,000$  I/Os

Lesson: Don't build unclustered indexes when V(R,a) is small !

#### Index Nested Loop Join

 $R \Join S$ 

- Assume S has an index on the join attribute
- Iterate over R, for each tuple fetch corresponding tuple(s) from S

#### • Cost:

- If index on S is clustered:  $B(R)$  + T(R)B(S)/V(S,a)
- If index on S is unclustered:  $B(R) + T(R)T(S)/V(S,a)$

# **Outline**

- **Join operator algorithms**
	- One-pass algorithms (Sec. 15.2 and 15.3)
	- Index-based algorithms (Sec 15.6)
	- Two-pass algorithms (Sec 15.4 and 15.5)

#### Two-Pass Algorithms

- What if data does not fit in memory?
- Need to process it in multiple passes
- Two key techniques
	- Sorting
	- Hashing

## Basic Terminology

- A run in a sequence is an increasing subsequence
- What are the runs?

2, 4, 99, 103, 88, 77, 3, 79, 100, 2, 50

## Basic Terminology

- A run in a sequence is an increasing subsequence
- What are the runs?

2, 4, 99, 103, 88, 77, 3, 79, 100, 2, 50

Phase one: load M blocks in memory, sort, sent to disk, repeat

Phase one: load M blocks in memory, sort, sent to disk, repeat

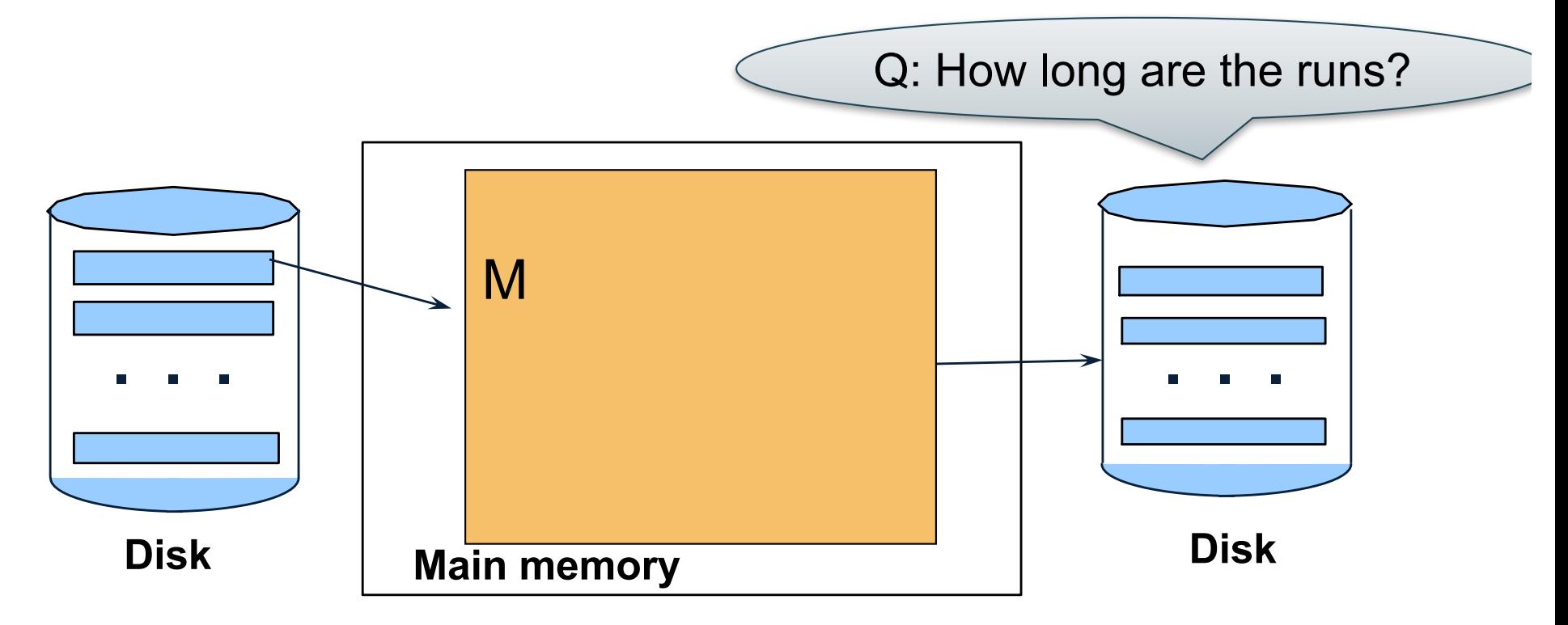

Phase one: load M blocks in memory, sort, sent to disk, repeat

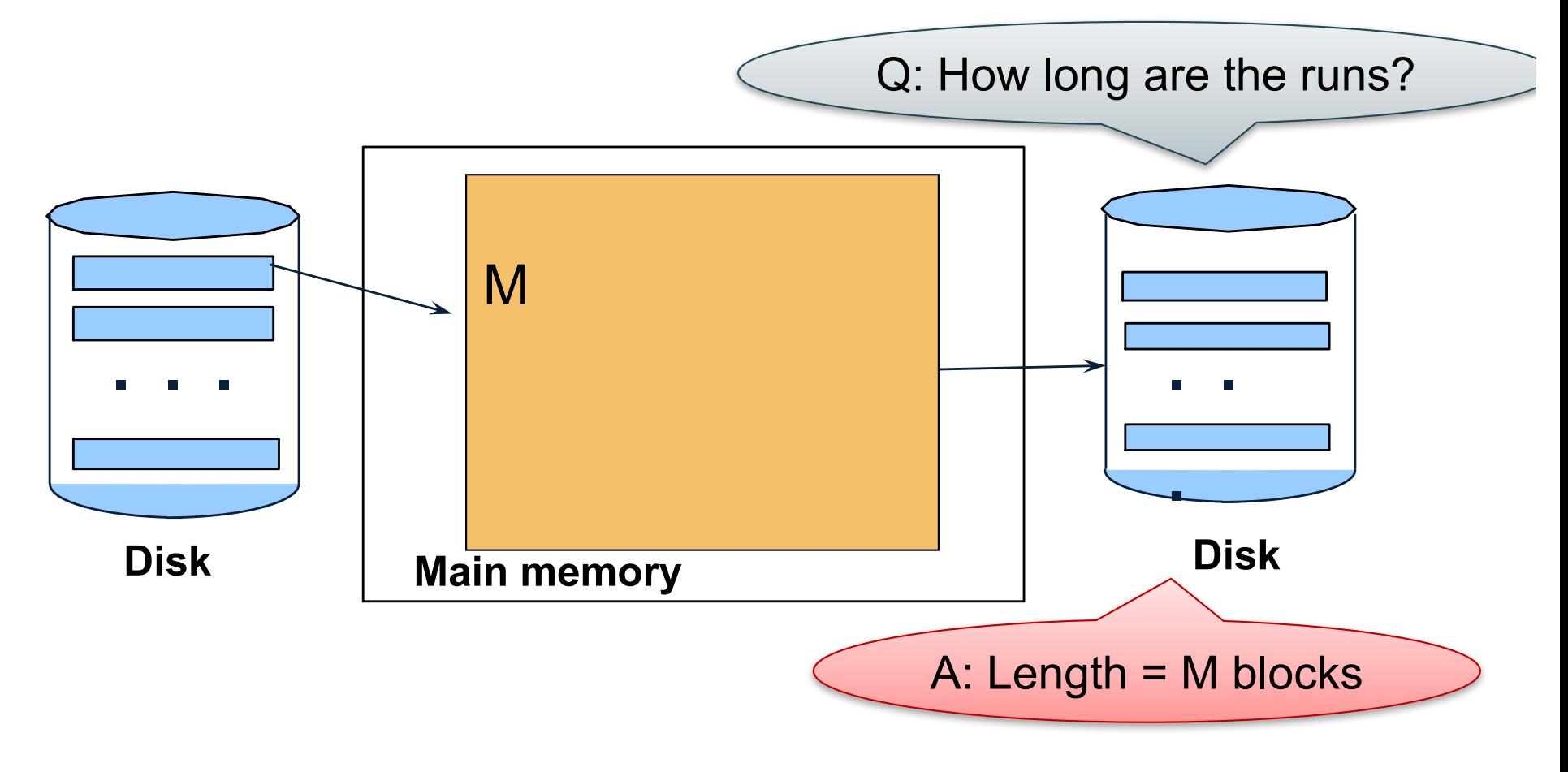

Phase one: load M blocks in memory, sort, sent to disk, repeat

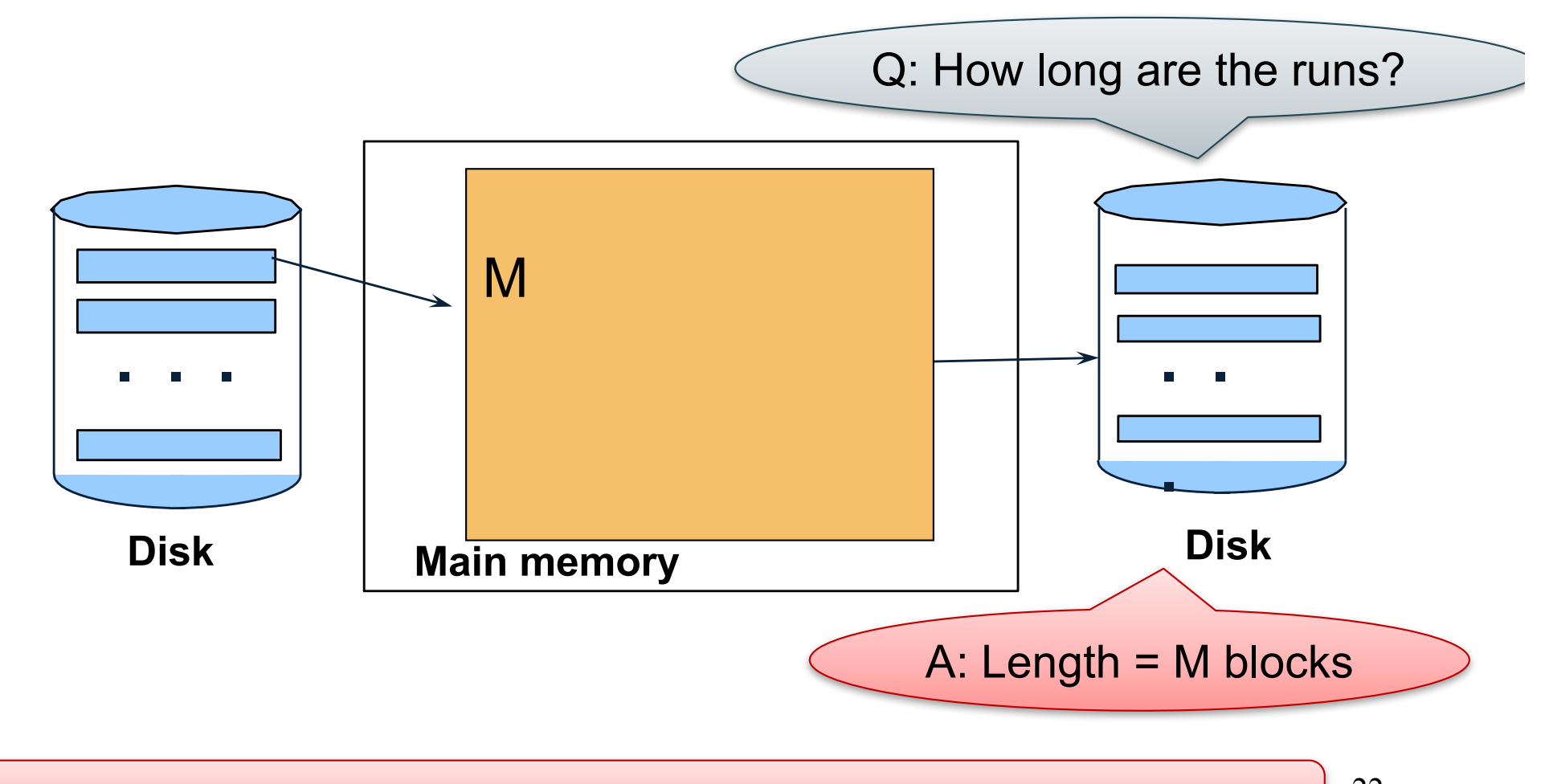

Can increase to length 2M using "replacement selection"  $\vert$  22

Phase two: merge M runs into a bigger run

- Merge M 1 runs into a new run
- Result: runs of length M (M 1)  $\approx$  M<sup>2</sup>

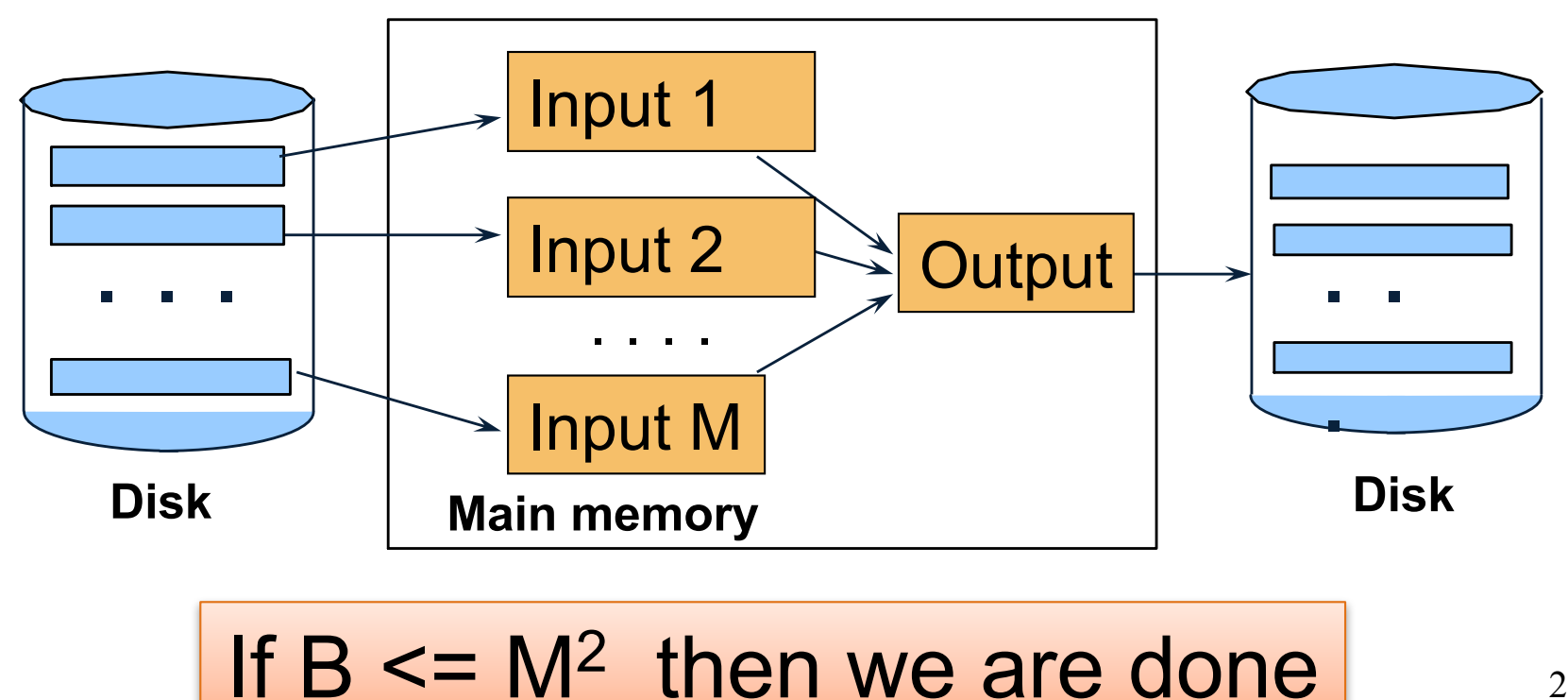

• Merging three runs to produce a longer run:

```
0, 14, 33, 88, 92, 192, 322
2, 4, 7, 43, 78, 103, 523
1, 6, 9, 12, 33, 52, 88, 320
```
Output: **0**

• Merging three runs to produce a longer run:

```
0, 14, 33, 88, 92, 192, 322
2, 4, 7, 43, 78, 103, 523
1, 6, 9, 12, 33, 52, 88, 320
```
Output: **0, ?**

• Merging three runs to produce a longer run:

```
0, 14, 33, 88, 92, 192, 322
2, 4, 7, 43, 78, 103, 523
1, 6, 9, 12, 33, 52, 88, 320
```
Output: **0, 1, ?**

• Merging three runs to produce a longer run:

```
0, 14, 33, 88, 92, 192, 322
2, 4, 7, 43, 78, 103, 523
1, 6, 9, 12, 33, 52, 88, 320
```
Output: **0, 1, 2, 4, 6, 7, ?**

#### Cost of External Merge Sort

- Read+write+read =  $3B(R)$
- Assumption:  $B(R) \leq M^2$

#### **Discussion**

- What does  $B(R) \leq M^2$  mean?
- How large can R be?

#### **Discussion**

- What does  $B(R) \leq M^2$  mean?
- How large can R be?
- Example:
	- Page size = 32KB
	- Memory size  $32GB$ : M =  $10^6$ -pages

#### **Discussion**

- What does  $B(R) \leq M^2$  mean?
- How large can R be?
- Example:
	- Page size = 32KB
	- Memory size  $32GB$ : M =  $10^6$ -pages
- R can be as large as  $10^{12}$ -pages  $-32 \times 10^{15}$  Bytes = 32 PB

#### Merge-Join

#### Join  $R \bowtie S$

• How?....

# Merge-Join

Join  $R \bowtie S$ 

- Step 1a: generate initial runs for R
- Step 1b: generate initial runs for S
- Step 2: merge and join
	- Either merge first and then join
	- Or merge & join at the same time

#### Merge-Join Example

#### **Setup: Want to join R and S**

- Relation R has 10 pages with 2 tuples per page
- Relation S has 8 pages with 2 tuples per page

Values shown are values of join attribute for each given tuple

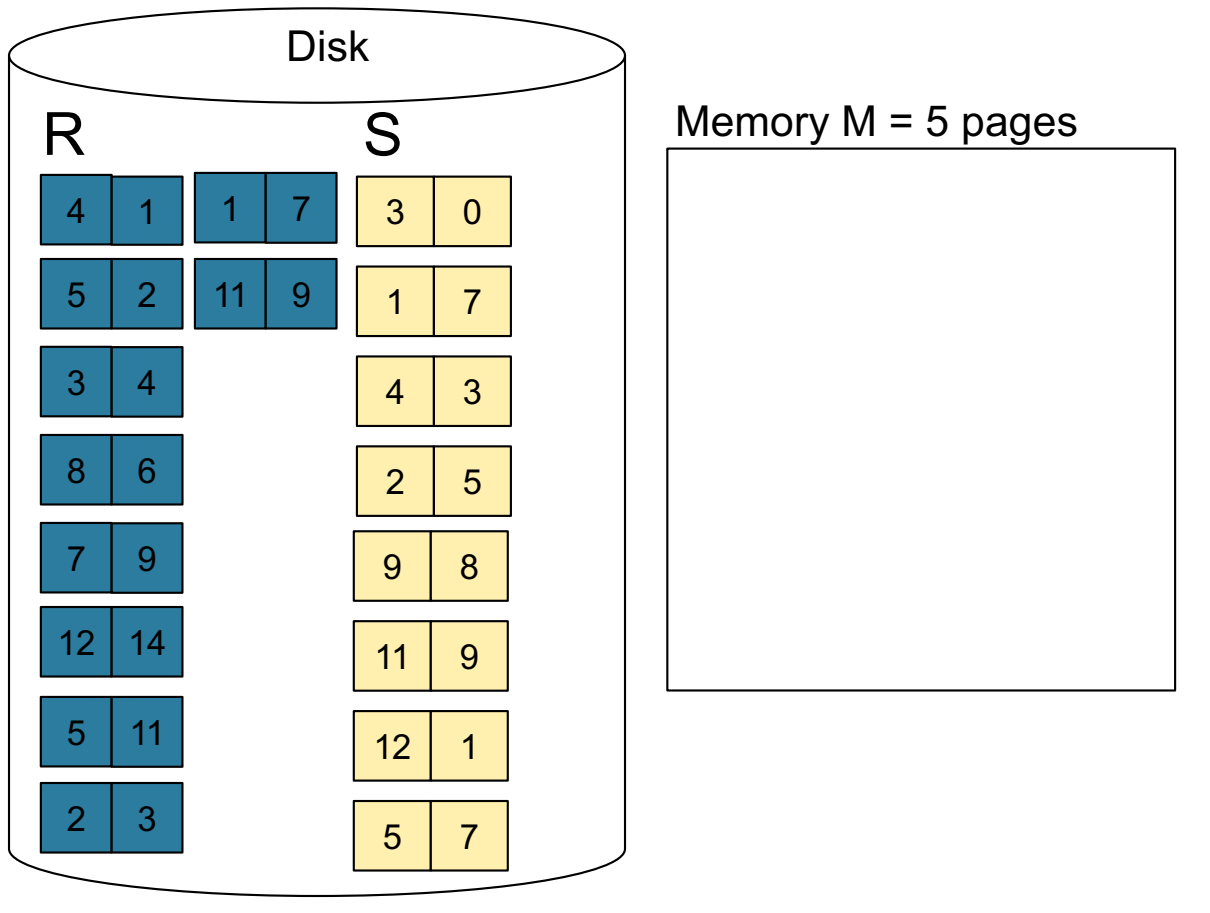

#### Merge-Join Example

**Step 1:** Read M pages of R and sort in memory

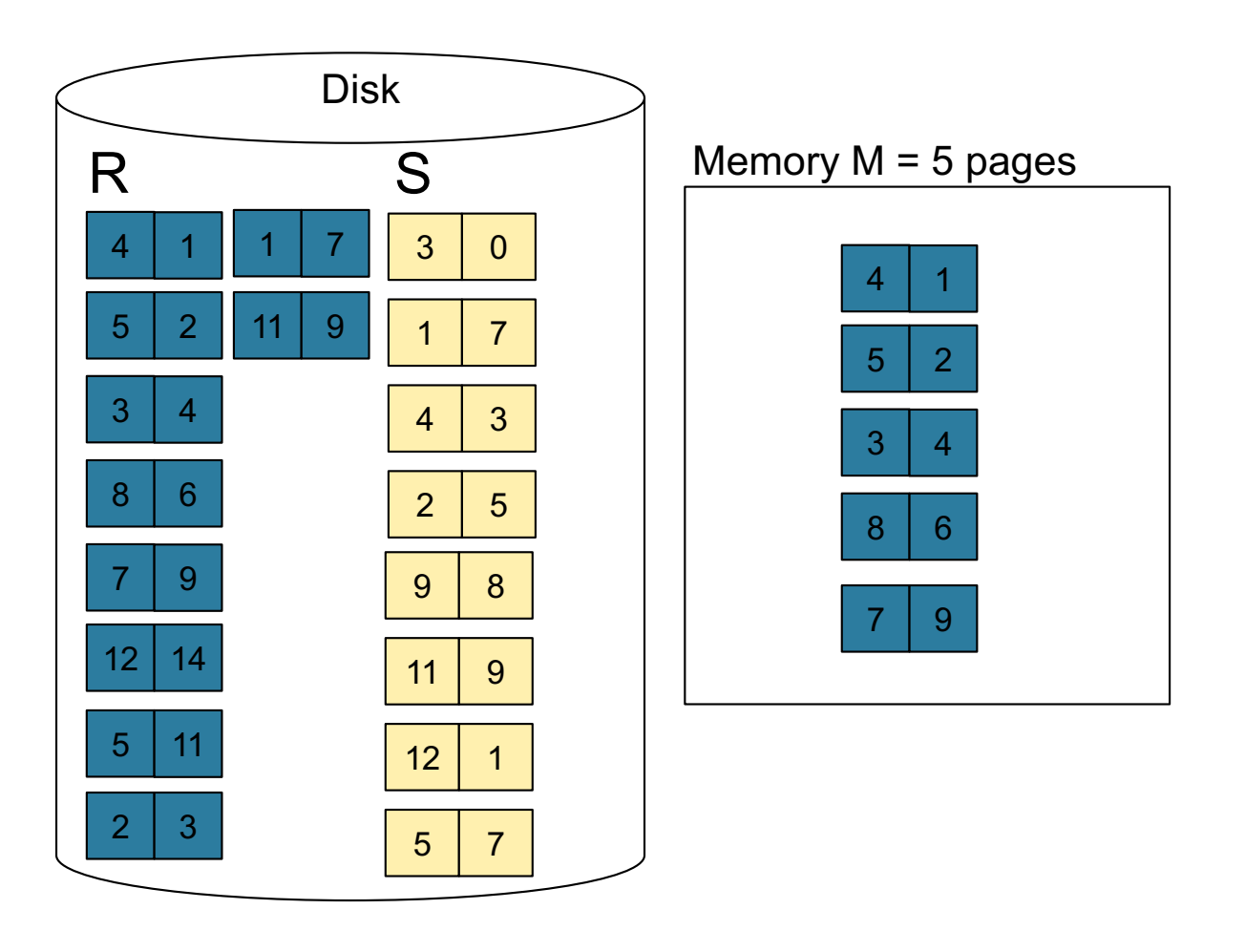

#### Merge-Join Example

**Step 1:** Read M pages of R and sort in memory

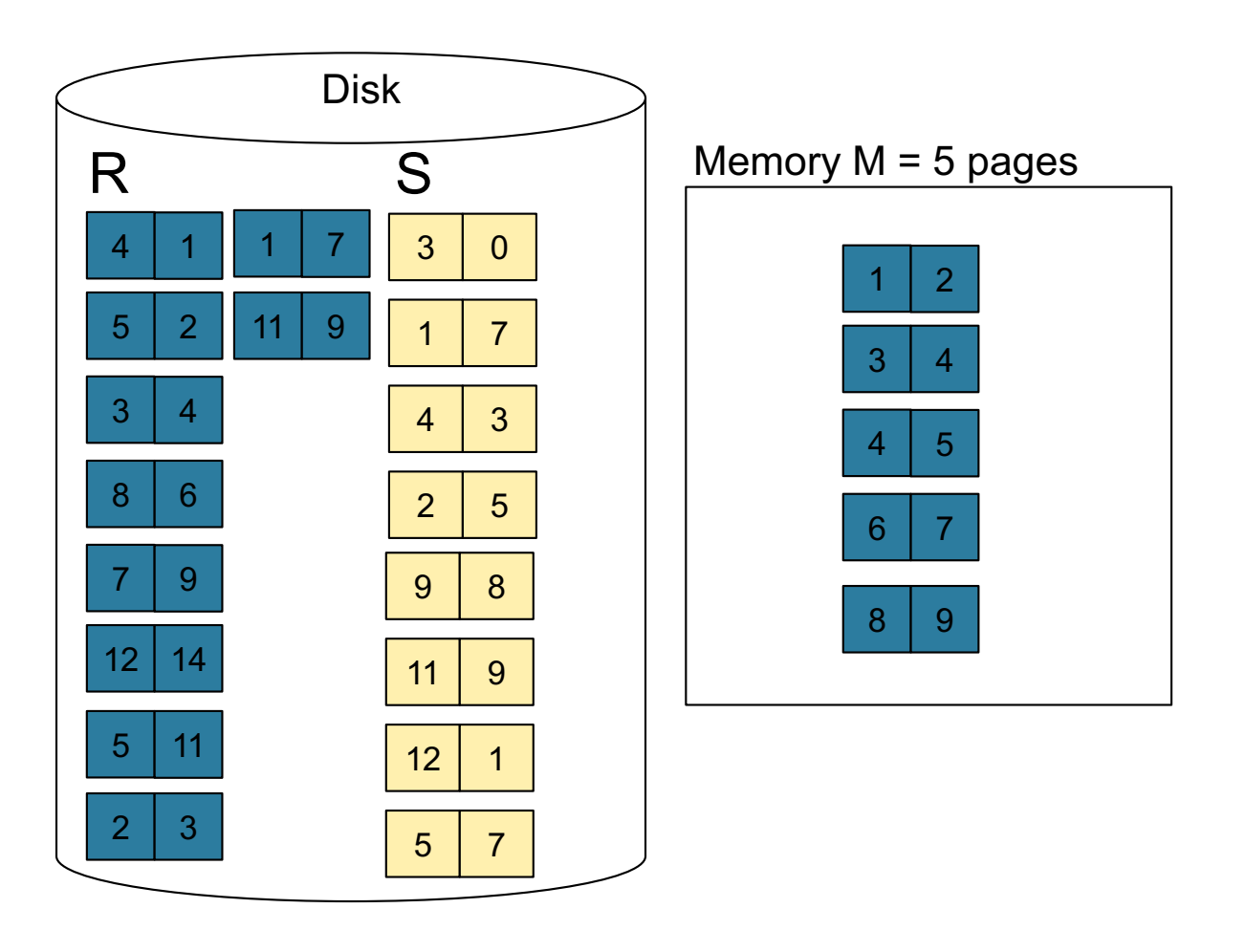
**Step 1:** Read M pages of R and sort in memory, then write to disk

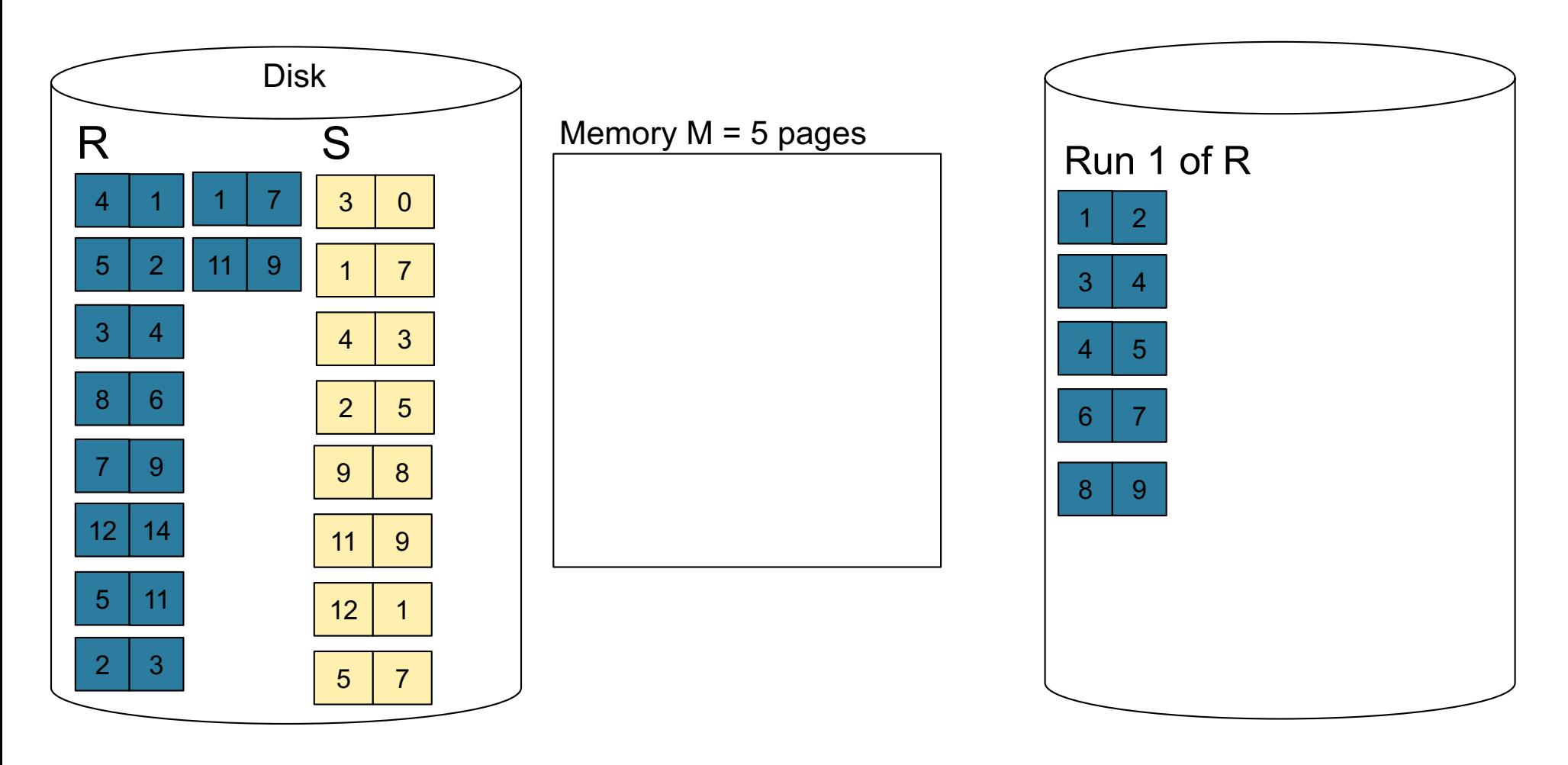

**Step 1:** Repeat for next M pages until all R is processed

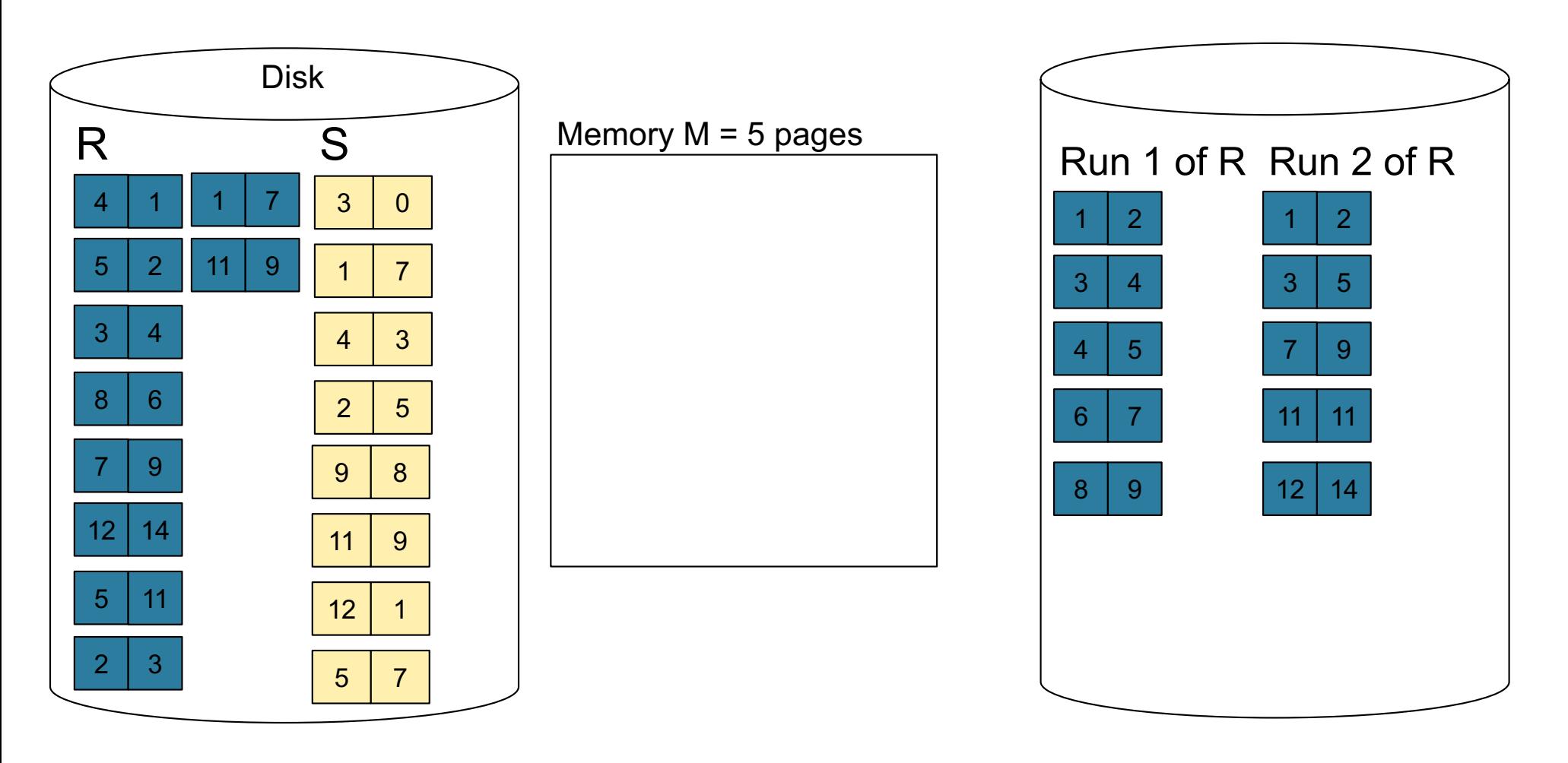

**Step 1:** Do the same with S

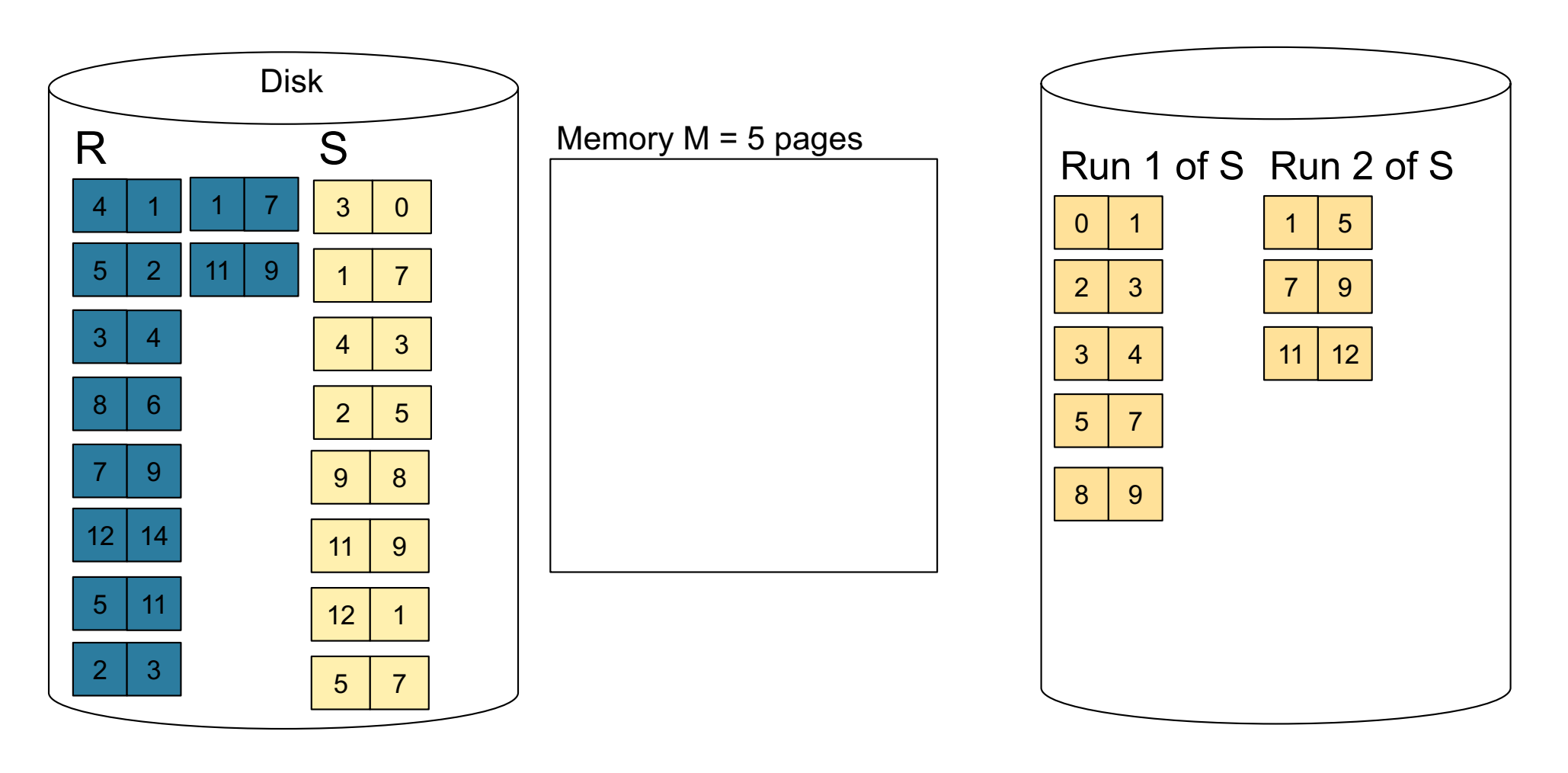

**Step 4:** Join while merging sorted runs

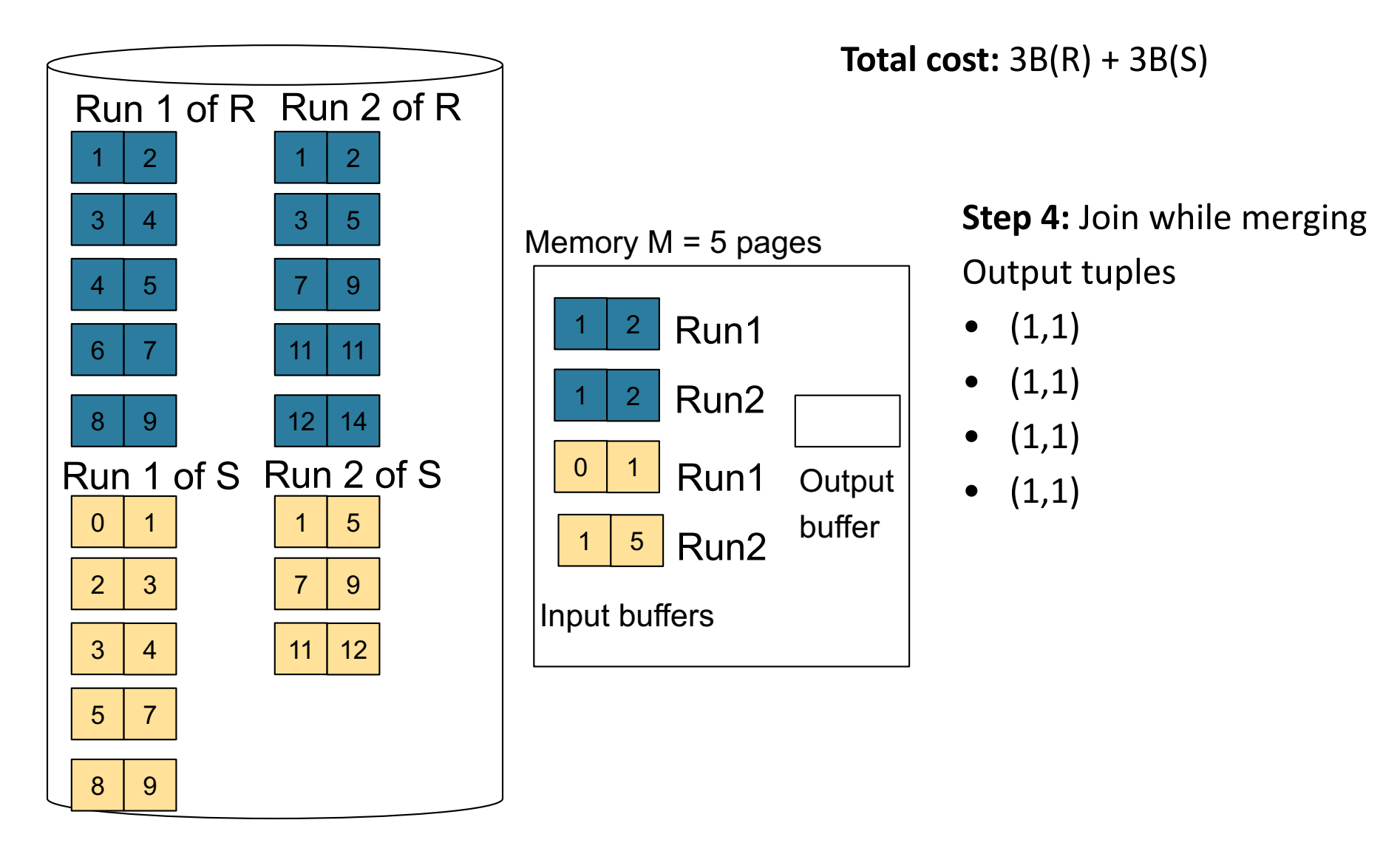

**Step 4:** Join while merging sorted runs

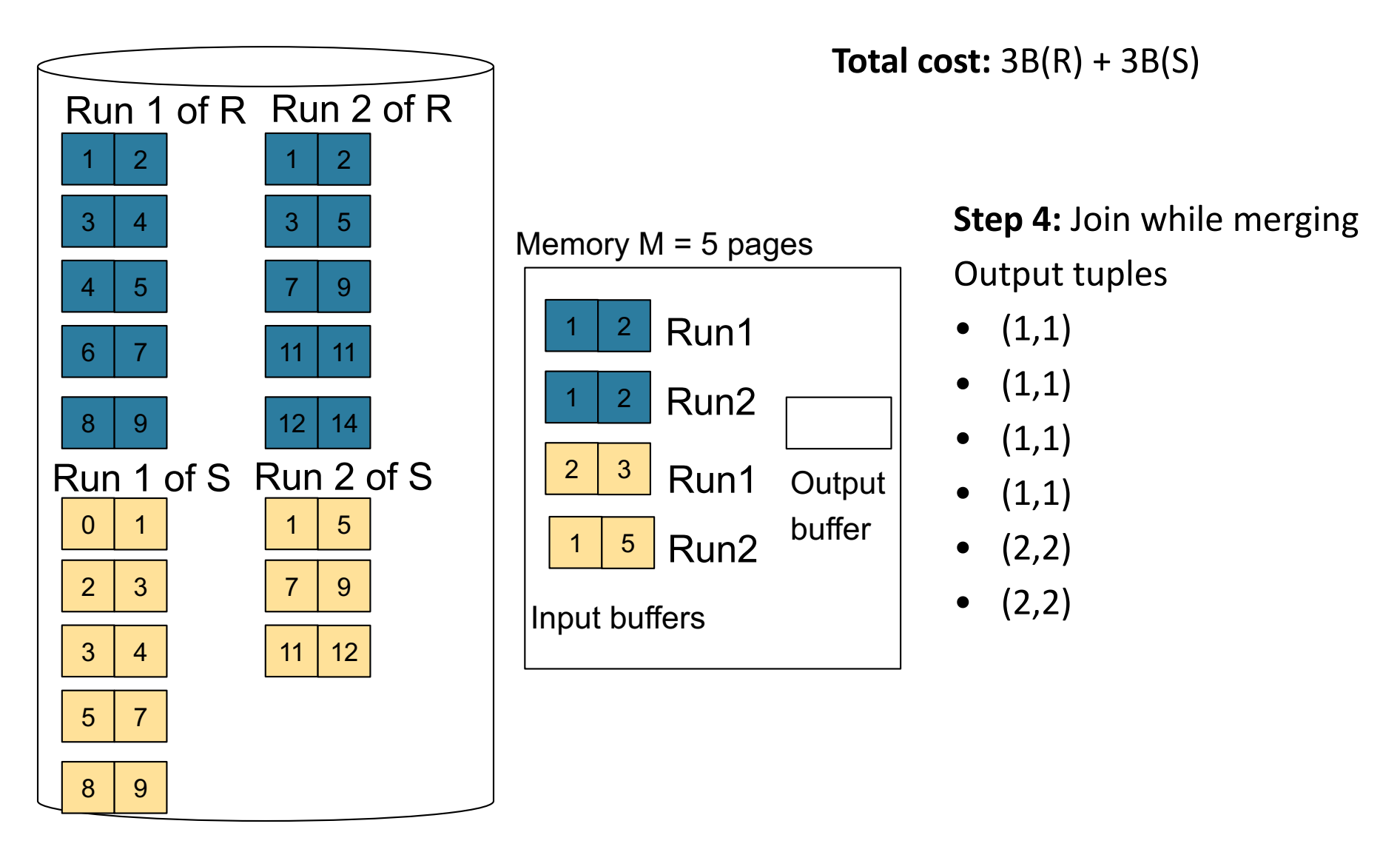

**Step 4:** Join while merging sorted runs

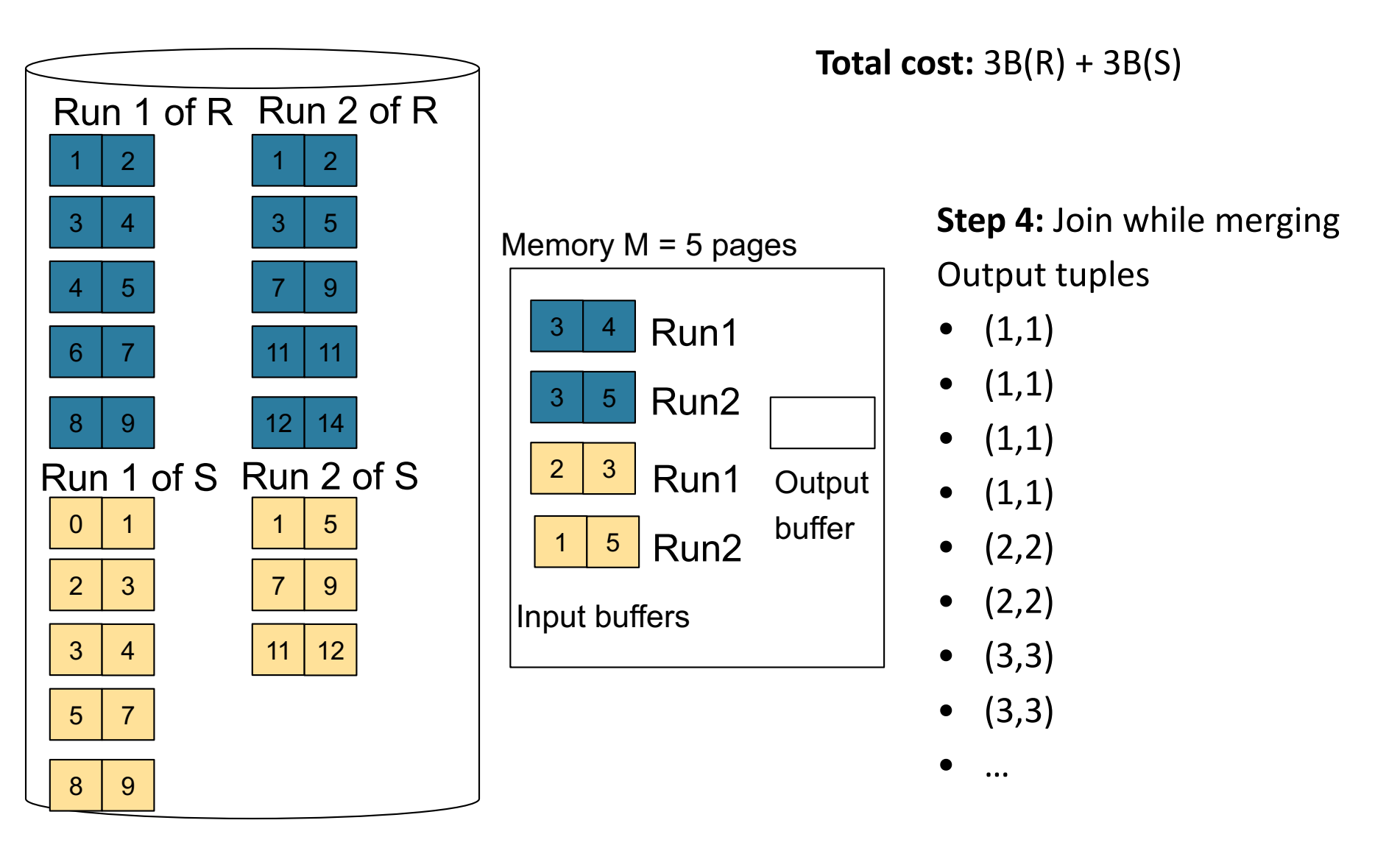

CSE 444 - Winter 2018 42

## Merge-Join

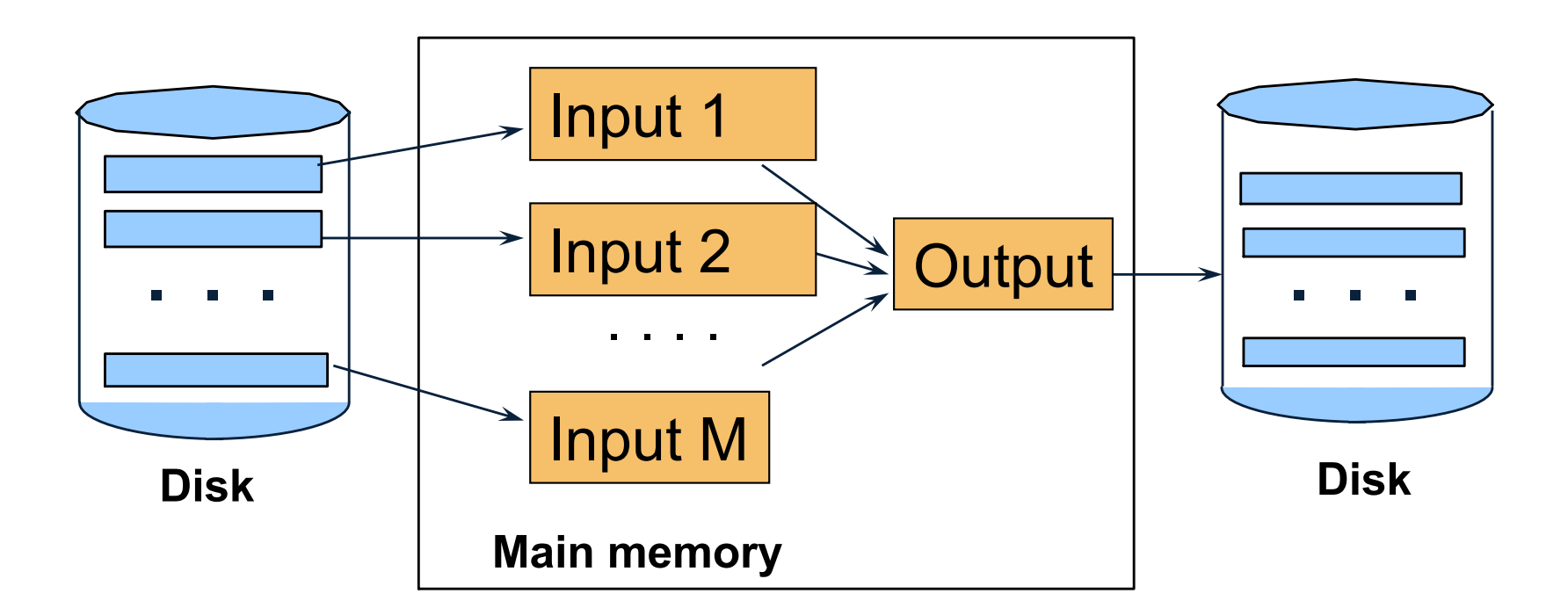

 $M_1$  = B(R)/M runs for R  $M_2$  = B(S)/M runs for S Merge-join  $M_1$  +  $M_2$  runs; need  $M_1$  +  $M_2$  <= M

• Partition R it into k buckets:  $R_1, R_2, R_3, ..., R_k$ 

- Partition R it into k buckets:  $R_1, R_2, R_3, ..., R_k$
- Assuming  $B(R_1)=B(R_2)=\ldots=B(R_k)$ , we have  $B(R_i) = B(R)/k$ , for all i

- Partition R it into k buckets:  $R_1, R_2, R_3, ..., R_k$
- Assuming  $B(R_1)=B(R_2)=\ldots=B(R_k)$ , we have  $B(R_i) = B(R)/k$ , for all i
- Goal: each  $R_i$  should fit in main memory:  $B(R_i) \leq M$

- Partition R it into k buckets:  $R_1, R_2, R_3, ..., R_k$
- Assuming  $B(R_1)=B(R_2)=\ldots=B(R_k)$ , we have  $B(R_i) = B(R)/k$ , for all i
- Goal: each  $R_i$  should fit in main memory:  $B(R_i) \leq M$ How do we choose k?

• We choose  $k = M-1$  Each bucket has size approx.  $B(R)/(M-1) \approx B(R)/M$ 

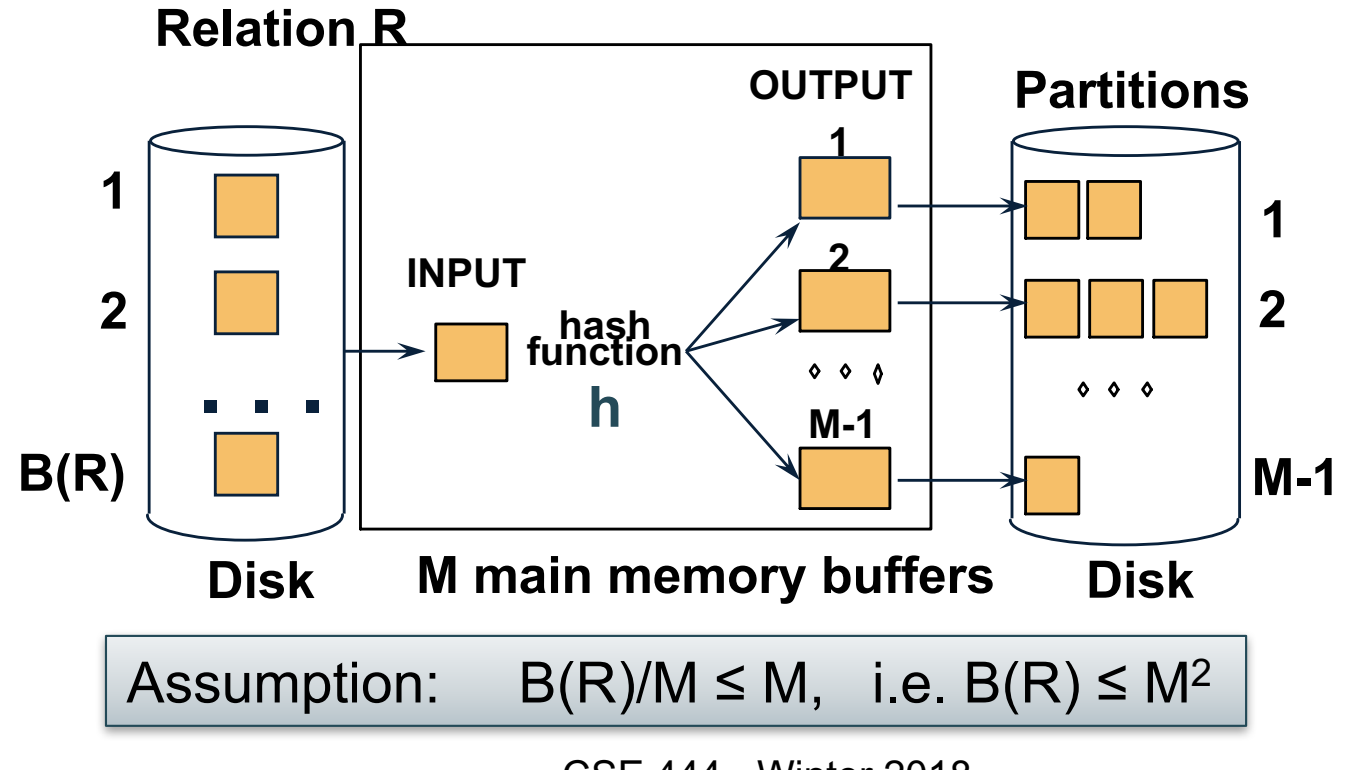

#### Grace-Join

 $R \bowtie S$ 

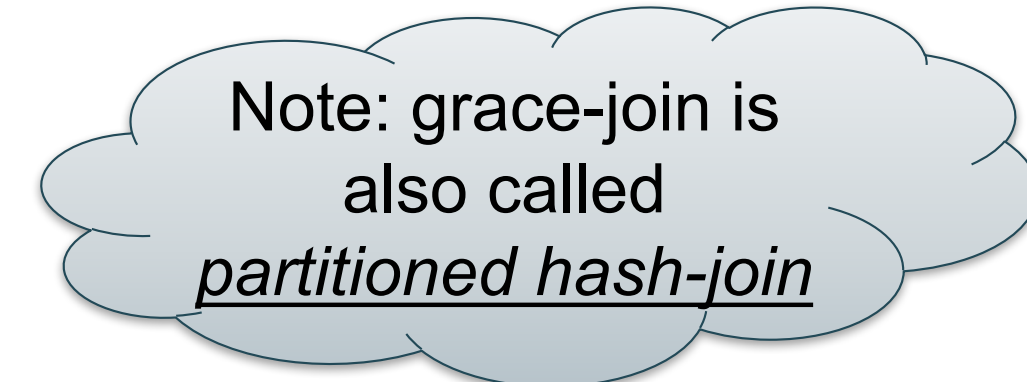

#### Grace-Join

#### $R \bowtie S$

- Step 1:
	- Hash S into M buckets
	- Send all buckets to disk
- Step 2
	- Hash R into M buckets
	- Send all buckets to disk
- Step 3
	- Join every pair of buckets

Note: grace-join is also called *partitioned hash-join*

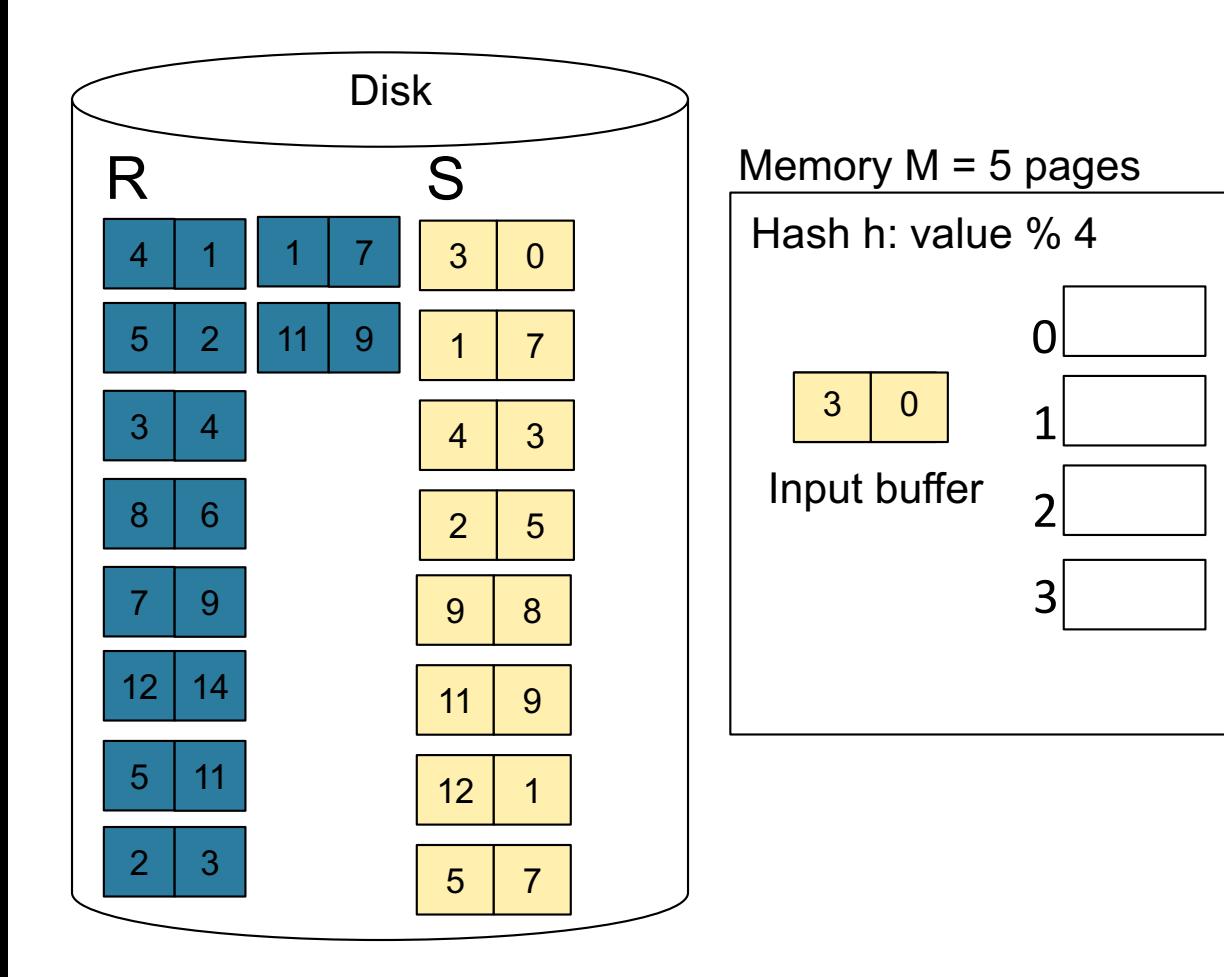

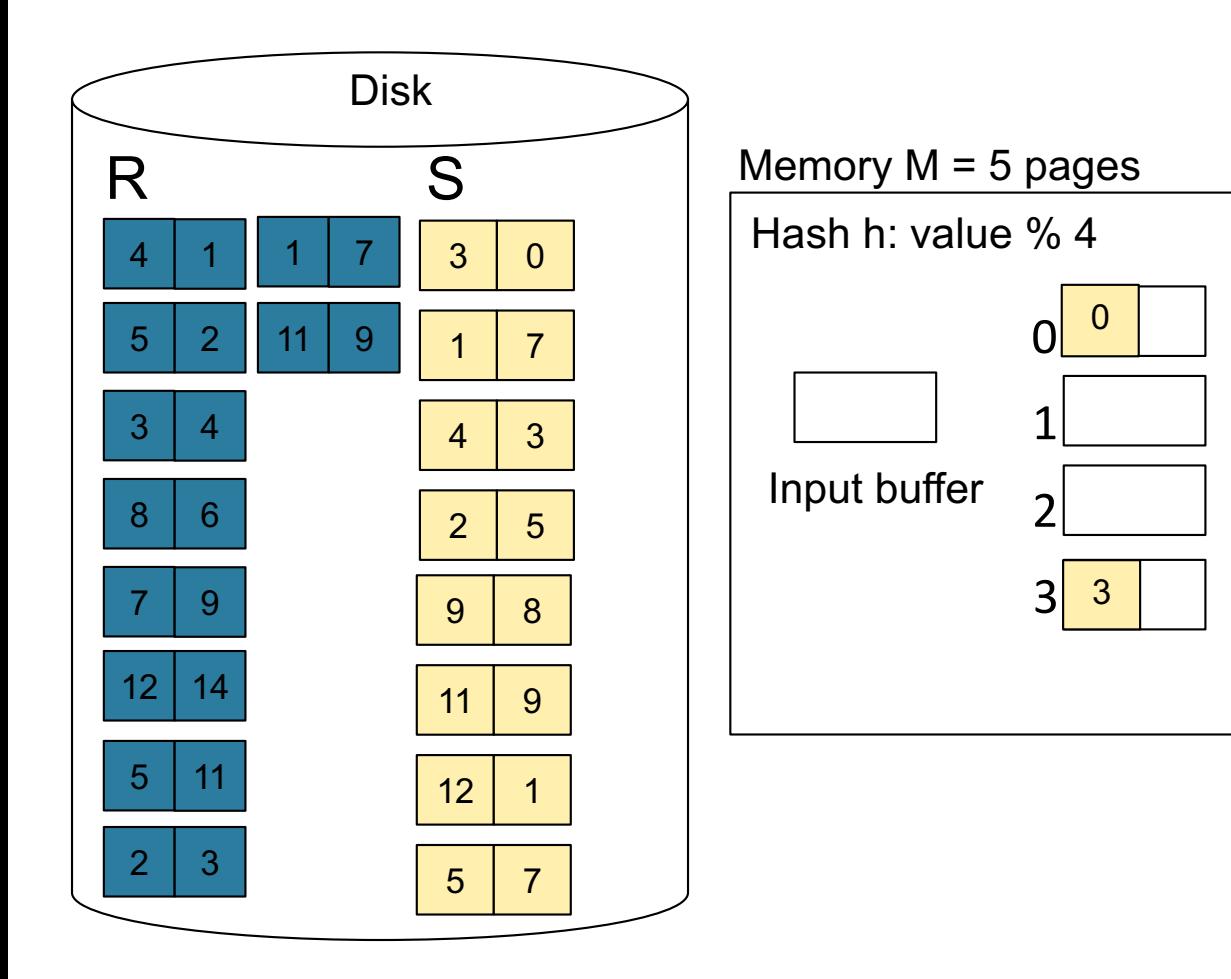

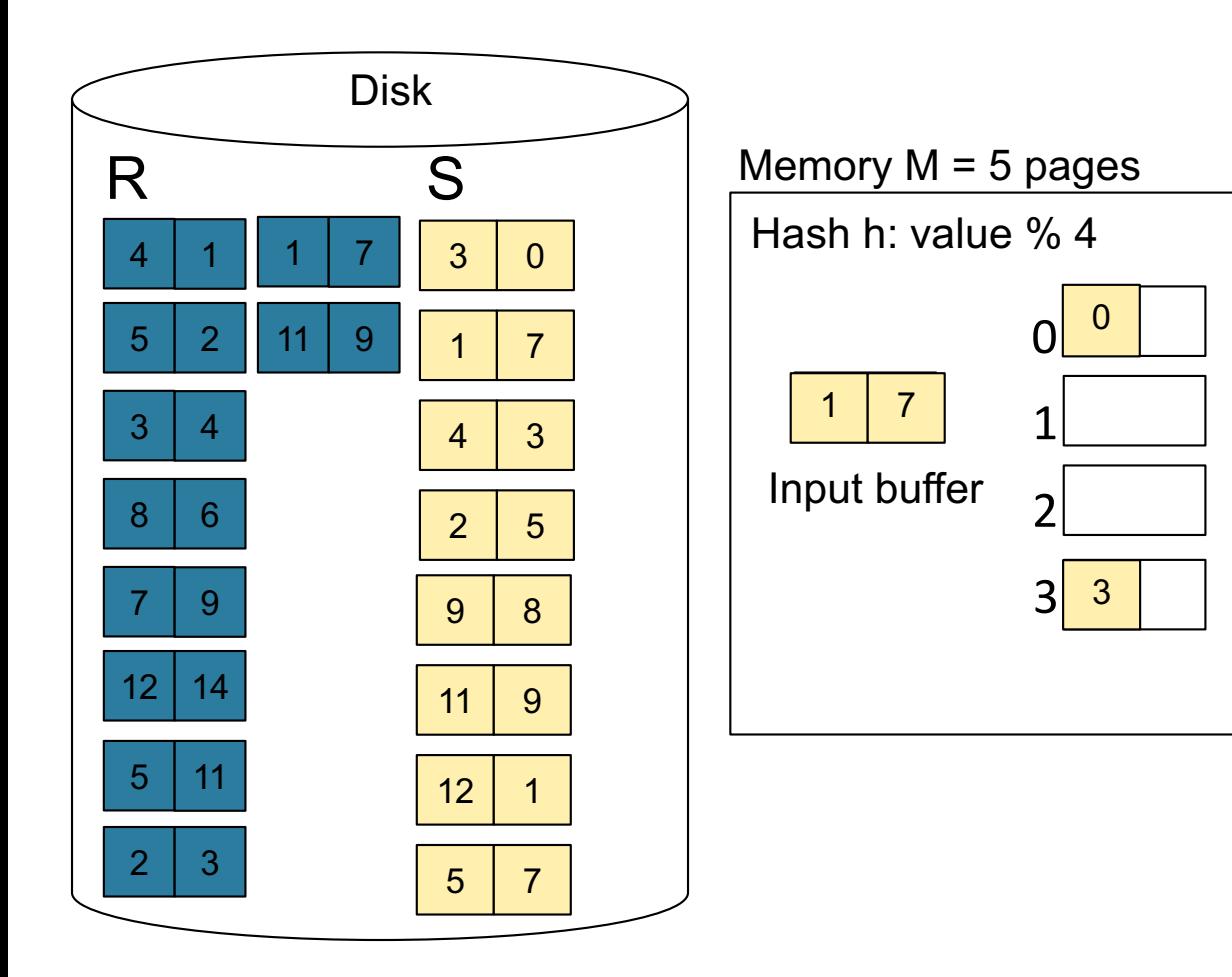

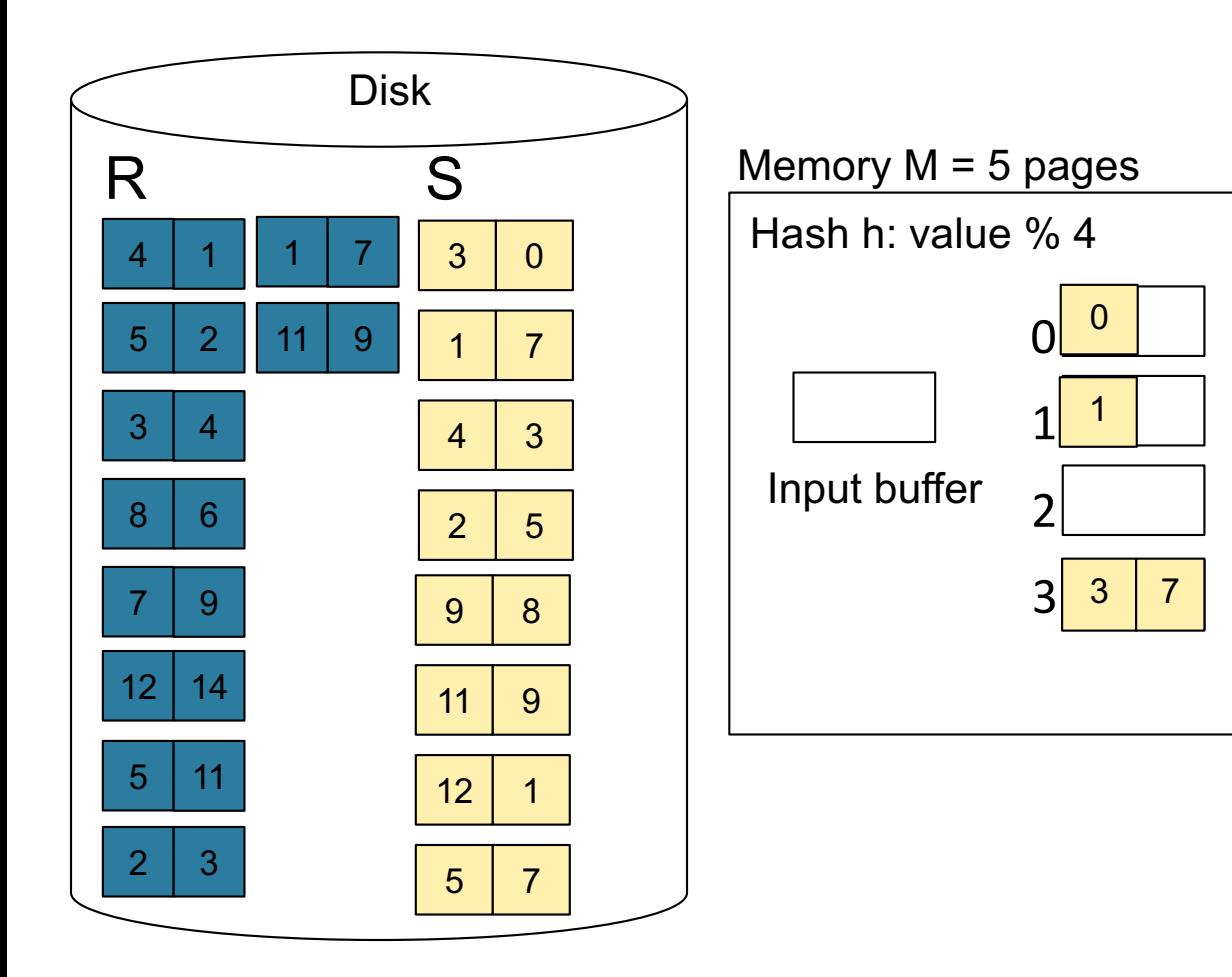

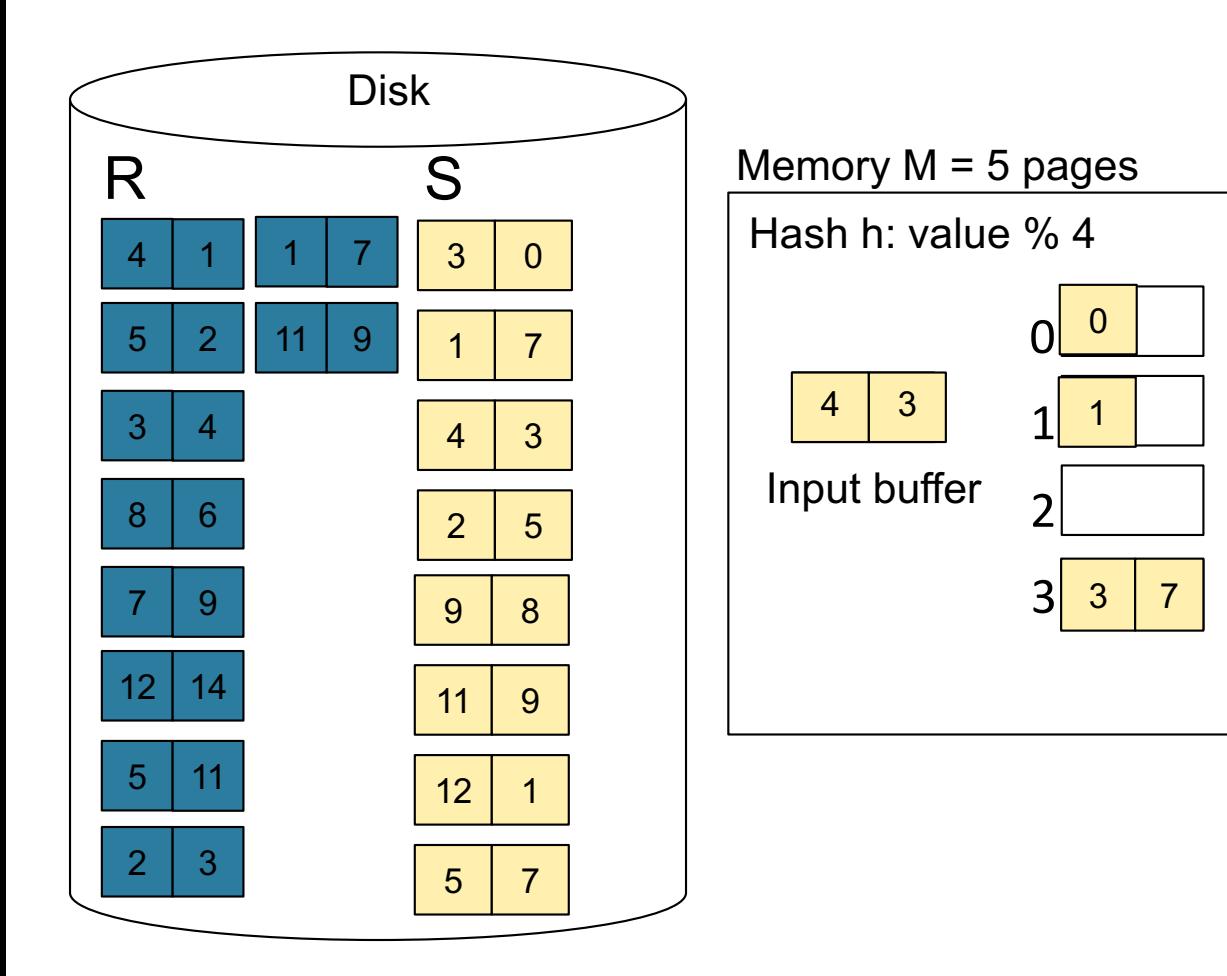

**Step 1:** Read relation S one page at a time and hash into the 4 buckets When a bucket fills up, flush it to disk

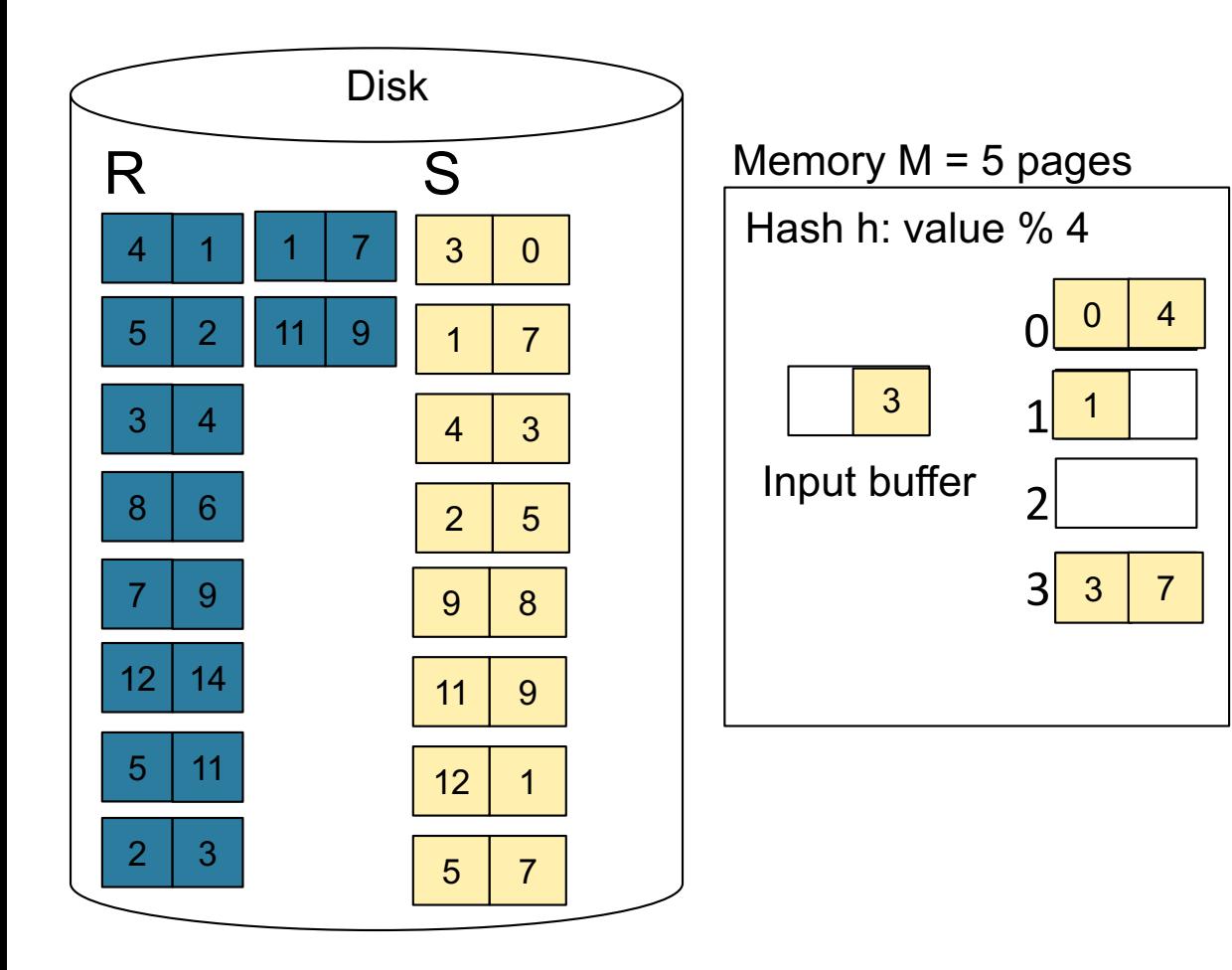

**Step 1:** Read relation S one page at a time and hash into the 4 buckets When a bucket fills up, flush it to disk

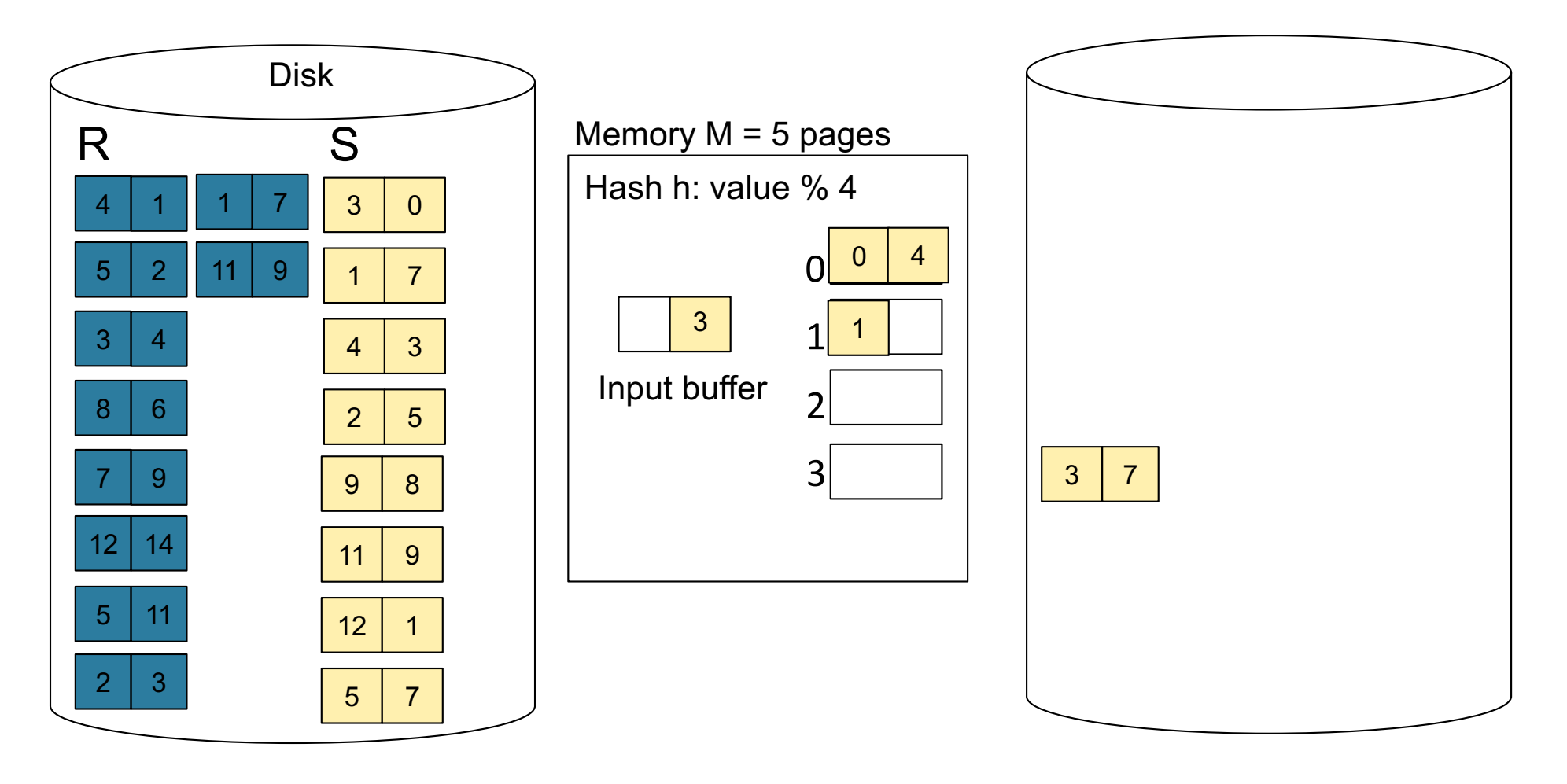

CSE 444 - Winter 2018 **57** 

**Step 1:** Read relation S one page at a time and hash into the 4 buckets When a bucket fills up, flush it to disk

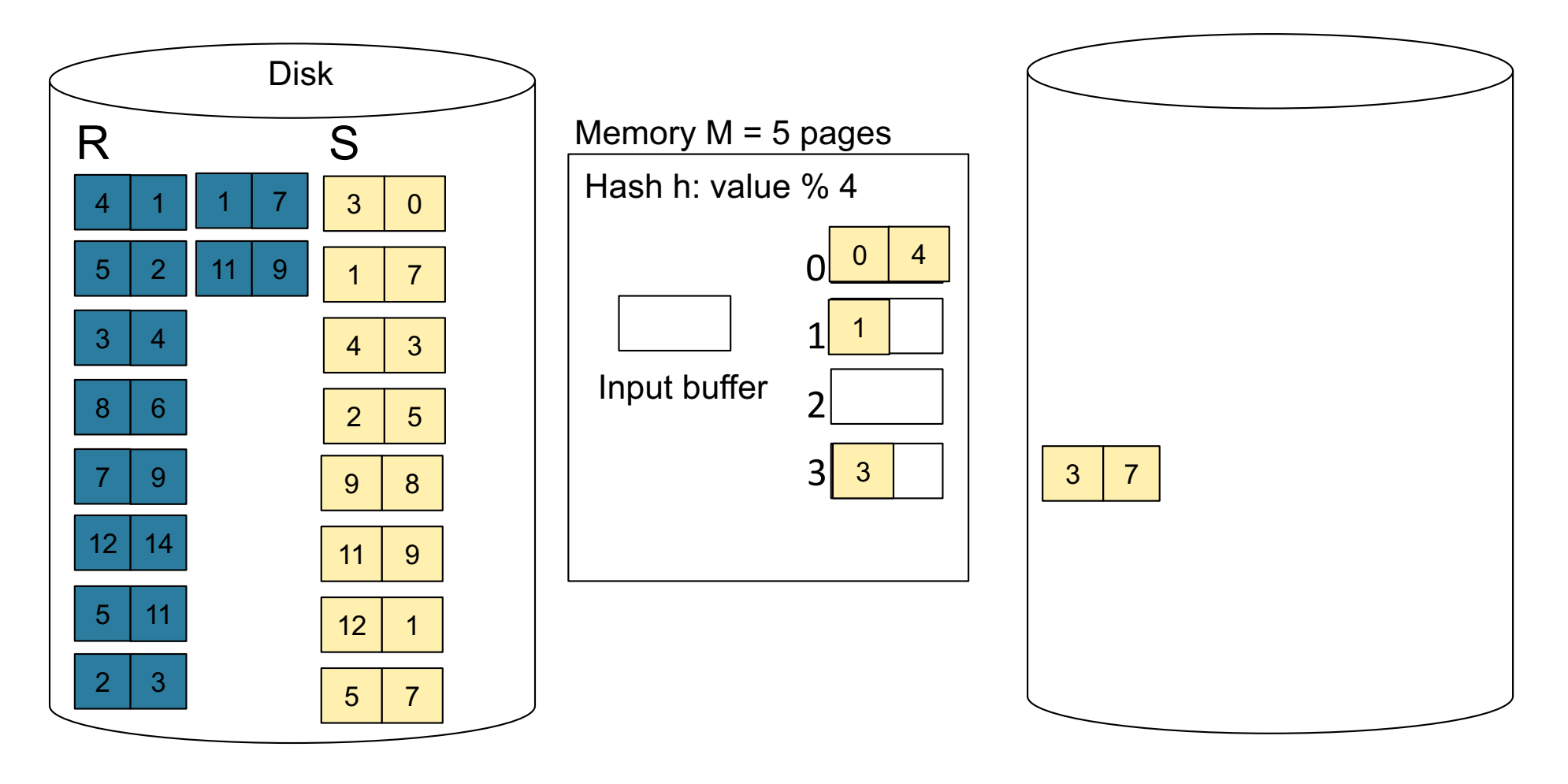

CSE 444 - Winter 2018 **58** 

**Step 1:** Read relation S one page at a time and hash into the 4 buckets At the end, we get relation S back on disk split into 4 buckets

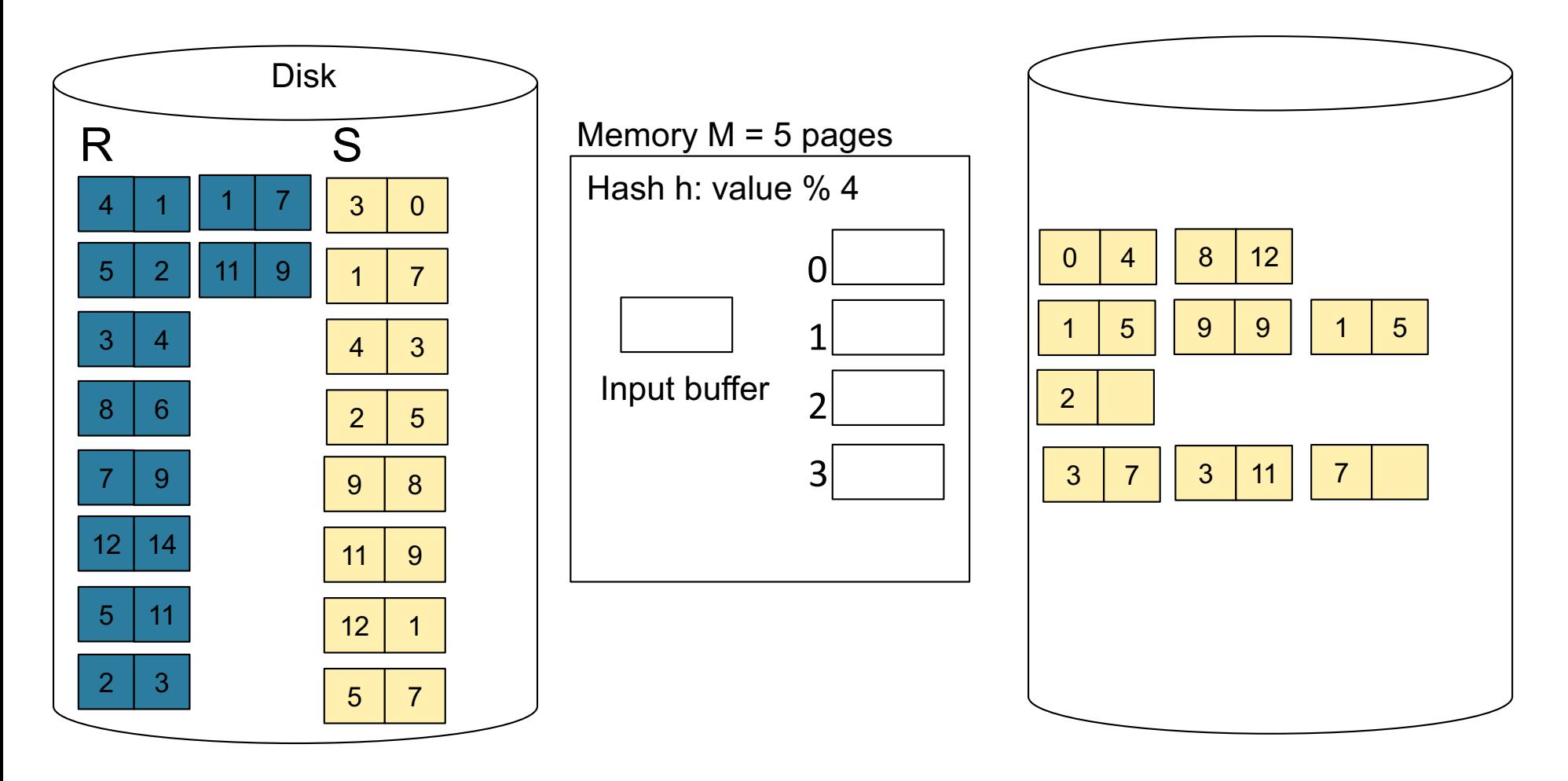

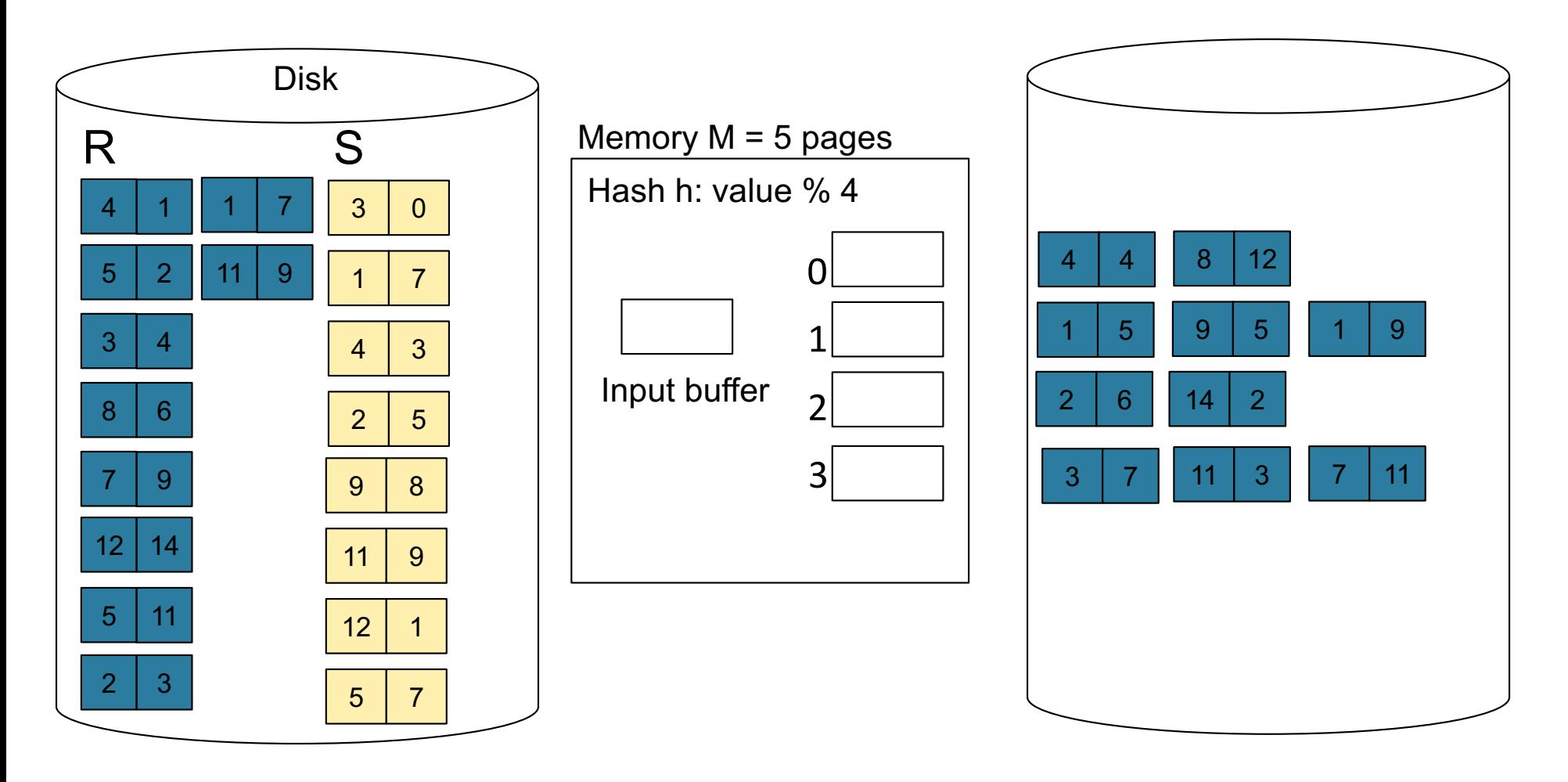

**Step 3:** Read one partition of R and create hash table in memory using a different hash functior

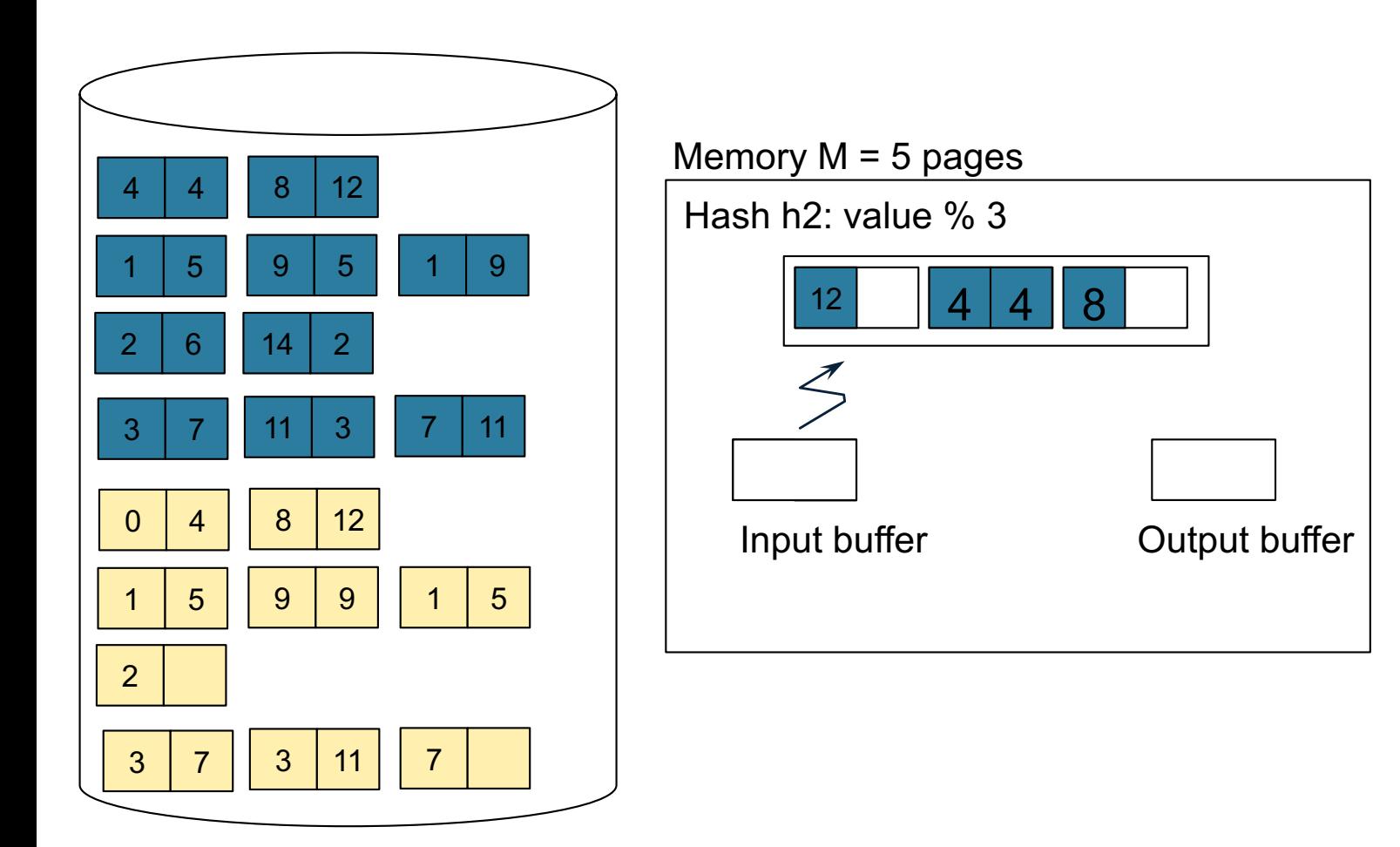

**Step 4:** Scan matching partition of S and probe the hash table

**Step 5: Repeat for all the buckets** 

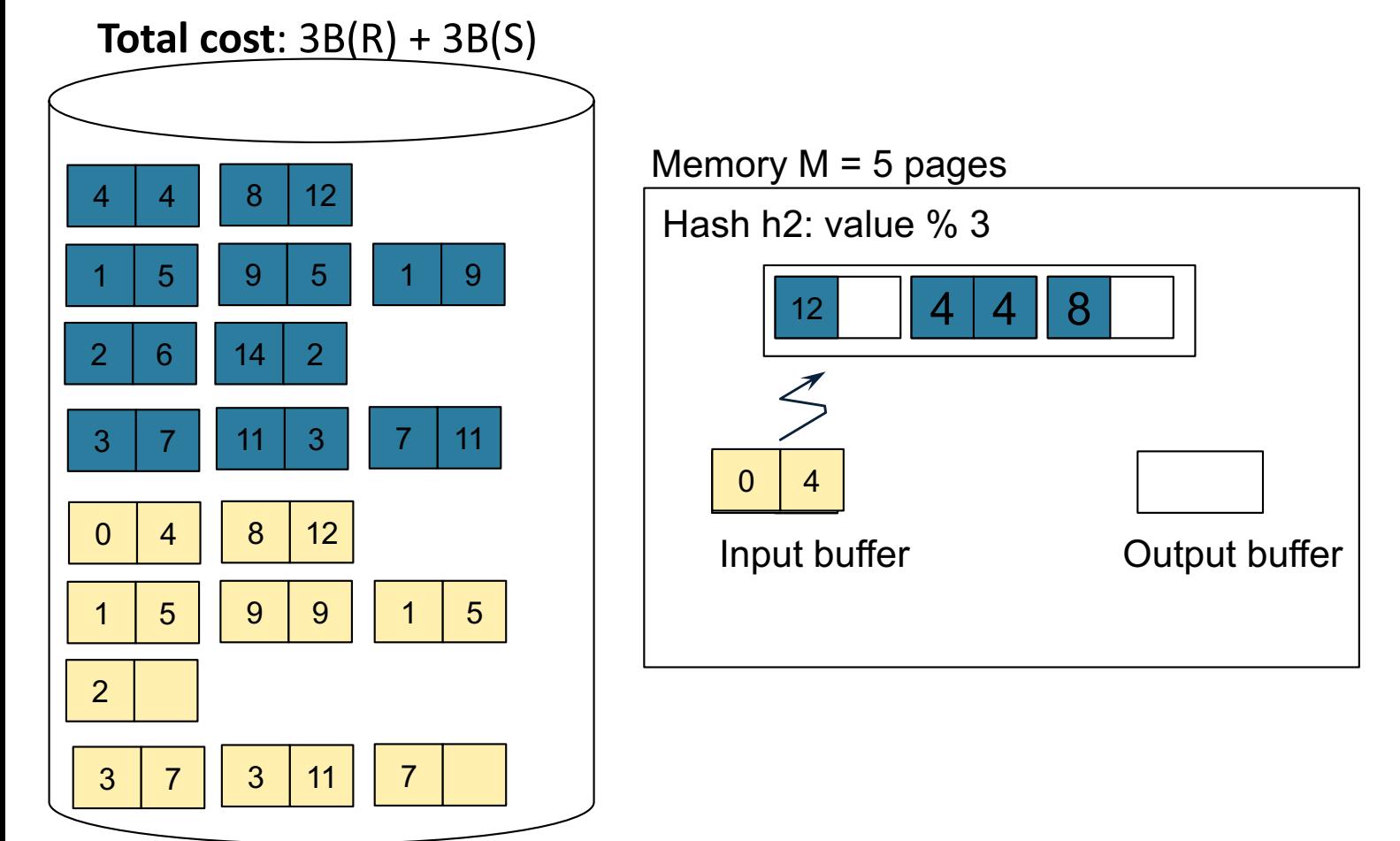

# Grace-Join

• Partition both relations using hash fn **h**: R tuples in partition i will only match S tuples in partition i.

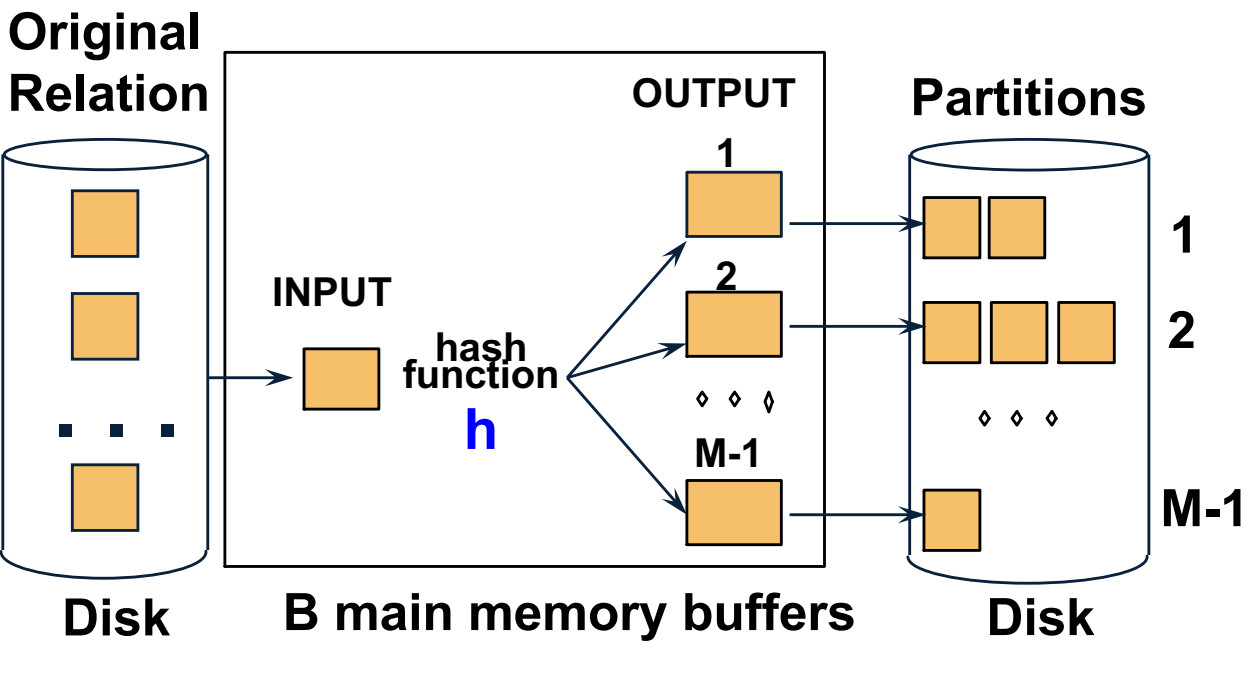

# Grace-Join

- Partition both relations using hash fn **h**: R tuples in partition i will only match S tuples in partition i.
- **Original Relation OUTPUT Partitions 1 1 2 INPUT 2 hash function . . .**  $h \sim M-1$  $0000$ **M-1 Disk B main memory buffers Disk Partitions Join Result of R & S Hash table for partition Si ( < M-1 pages) hash fn**  $0000$ **h2 h2**  $\bullet$   $\bullet$   $\bullet$  $\circ \circ \circ$ **Input buffer Output for Ri buffer** D<sub>6</sub>sk **Disk B main memory buffers**
- ❖ Read in a partition of R, hash it using **h2 (<> h!)**. Scan matching partition of S, search for matches.

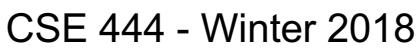

#### Grace Join

- Cost:  $3B(R) + 3B(S)$
- Assumption:  $min(B(R), B(S)) \leq M^2$

# Hybrid Hash Join Algorithm

- Partition S into k buckets t buckets  $S_1$ , ...,  $S_t$  stay in memory k-t buckets  $S_{t+1}, \ldots, S_k$  to disk
- Partition R into k buckets
	- First t buckets join immediately with S
	- Rest k-t buckets go to disk
- Finally, join k-t pairs of buckets:  $(R_{t+1},S_{t+1}), (R_{t+2},S_{t+2}), ..., (R_k,S_k)$

## Hybrid Hash Join Algorithm

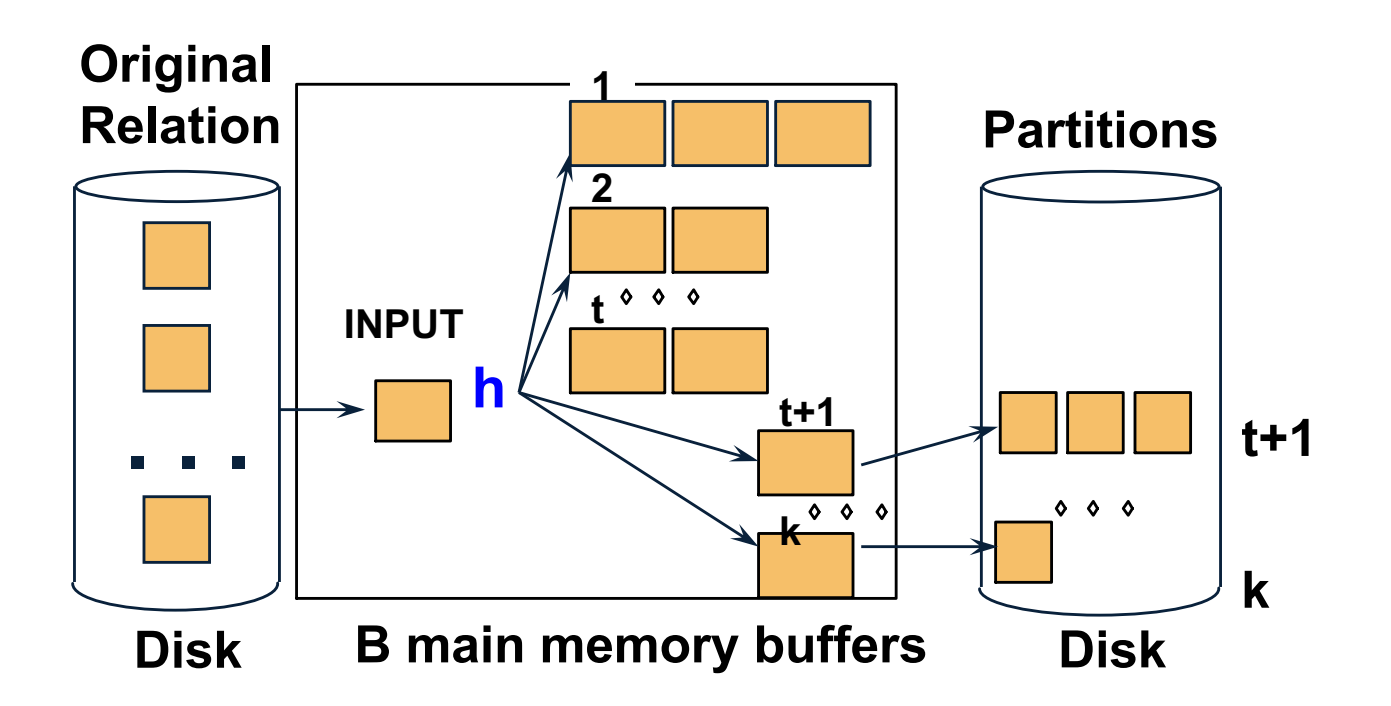

• How to choose k and t?

• How to choose k and t?

– Choose k large but s.t. k <= M

• How to choose k and t?

– Choose k large but s.t.

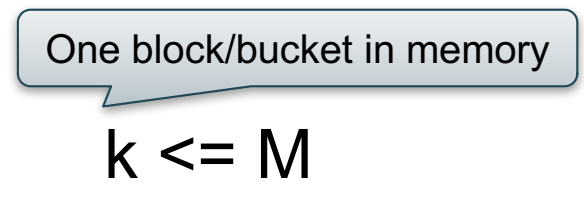

• How to choose k and t?

– Choose k large but s.t. k <= M

– Choose t/k large but s.t.

One block/bucket in memory

$$
t/k * B(S) \leq M
$$

• How to choose k and t?

– Choose k large but s.t. k <= M

– Choose t/k large but s.t.  $t/k * B(S) \le M$ 

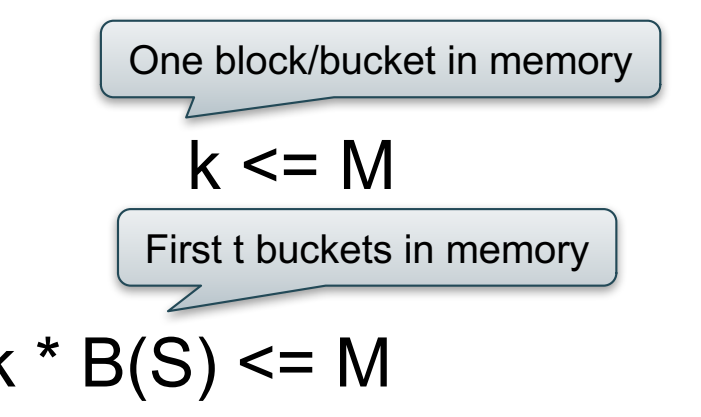
- How to choose k and t?
	- Choose k large but s.t. k <= M
	- Choose t/k large but s.t.  $t/k * B(S) \le M$
	- $-$  Together:

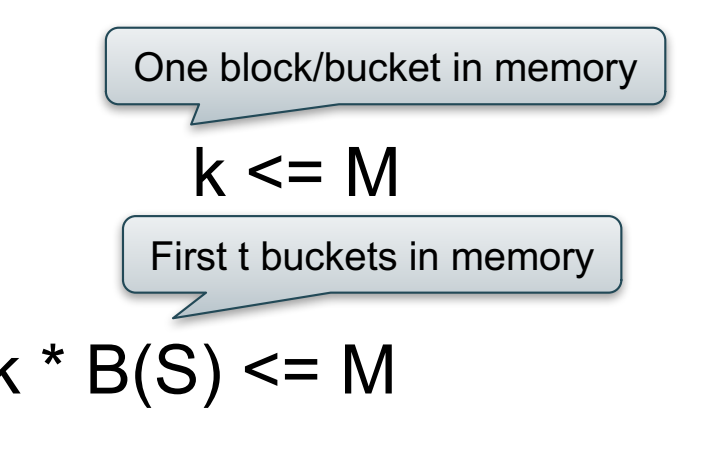

$$
t/k * B(S) + k-t \leq M
$$

- How to choose k and t?
	- Choose k large but s.t. k <= M
	- Choose t/k large but s.t.  $t/k * B(S) \le M$

One block/bucket in memory First t buckets in memory

- $-$  Together:  $t/k * B(S) + k-t \leq M$
- Assuming  $t/k * B(S) \gg k-t$ :  $t/k = M/B(S)$

- How to choose k and t?
	- Choose k large but s.t. k <= M
	- Choose t/k large but s.t.  $t/k * B(S) \leq M$

One block/bucket in memory First t buckets in memory

- $-$  Together:  $t/k * B(S) + k-t \leq M$
- Assuming  $t/k * B(S) \gg k-t$ :  $t/k = M/B(S)$

Total size of first t buckets

CSE 444 - Winter 2018 **75** 

- How to choose k and t?
	- Choose k large but s.t. k <= M
	- Choose t/k large but s.t.  $t/k * B(S) \leq M$

One block/bucket in memory First t buckets in memory

- $-$  Together:  $t/k * B(S) + k-t \leq M$
- Assuming  $t/k * B(S) \gg k-t$ :  $t/k = M/B(S)$

Total size of first t buckets  $\bigcup_{\text{CSF 444 - Winter 2018}}$  Number of remaining buckets  $\bigcup_{\text{76}}$ 

Even better: adjust t dynamically

- Start with  $t = k$ : all buckets are in main memory
- Read blocks from S, insert tuples into buckets
- When out of memory:
	- Send one bucket to disk
	- $t := t 1$
- Worst case:
	- All buckets are sent to disk (t=0)
	- Hybrid join becomes grace join

Cost of Hybrid Join:

- Grace join:  $3B(R) + 3B(S)$
- Hybrid join:
	- Saves 2 I/Os for t/k fraction of buckets
	- $-$  Saves  $2t/k(B(R) + B(S))$  I/Os
	- Cost:

 $(3-2t/k)(B(R) + B(S)) = (3-2M/B(S))(B(R) + B(S))$ 

• What is the advantage of the hybrid algorithm?

• What is the advantage of the hybrid algorithm?

It degrades gracefully when S larger than M:

- When  $B(S) \leq M$ 
	- Main memory hash-join has cost B(R) + B(S)
- When  $B(S)$  > M
	- $-$  Grace-join has cost  $3B(R) + 3B(S)$
	- $-$  Hybrid join has cost  $(3-2t/k)(B(R) + B(S))$

## Summary of External Join Algorithms

- Block Nested Loop: B(S) + B(R)\*B(S)/M
- Index Join:  $B(R) + T(R)B(S)/V(S,a)$
- Partitioned Hash: 3B(R)+3B(S);

 $-$  min(B(R), B(S)) <= M<sup>2</sup>

• Merge Join: 3B(R)+3B(S)  $- B(R) + B(S) \leq M^2$ 

# Summary of Query Execution

- For each logical query plan
	- There exist many physical query plans
	- Each plan has a different cost
	- Cost depends on the data
- Additionally, for each query
	- There exist several logical plans
- Next lecture: query optimization
	- How to compute the cost of a complete plan?
	- How to pick a good query plan for a query?